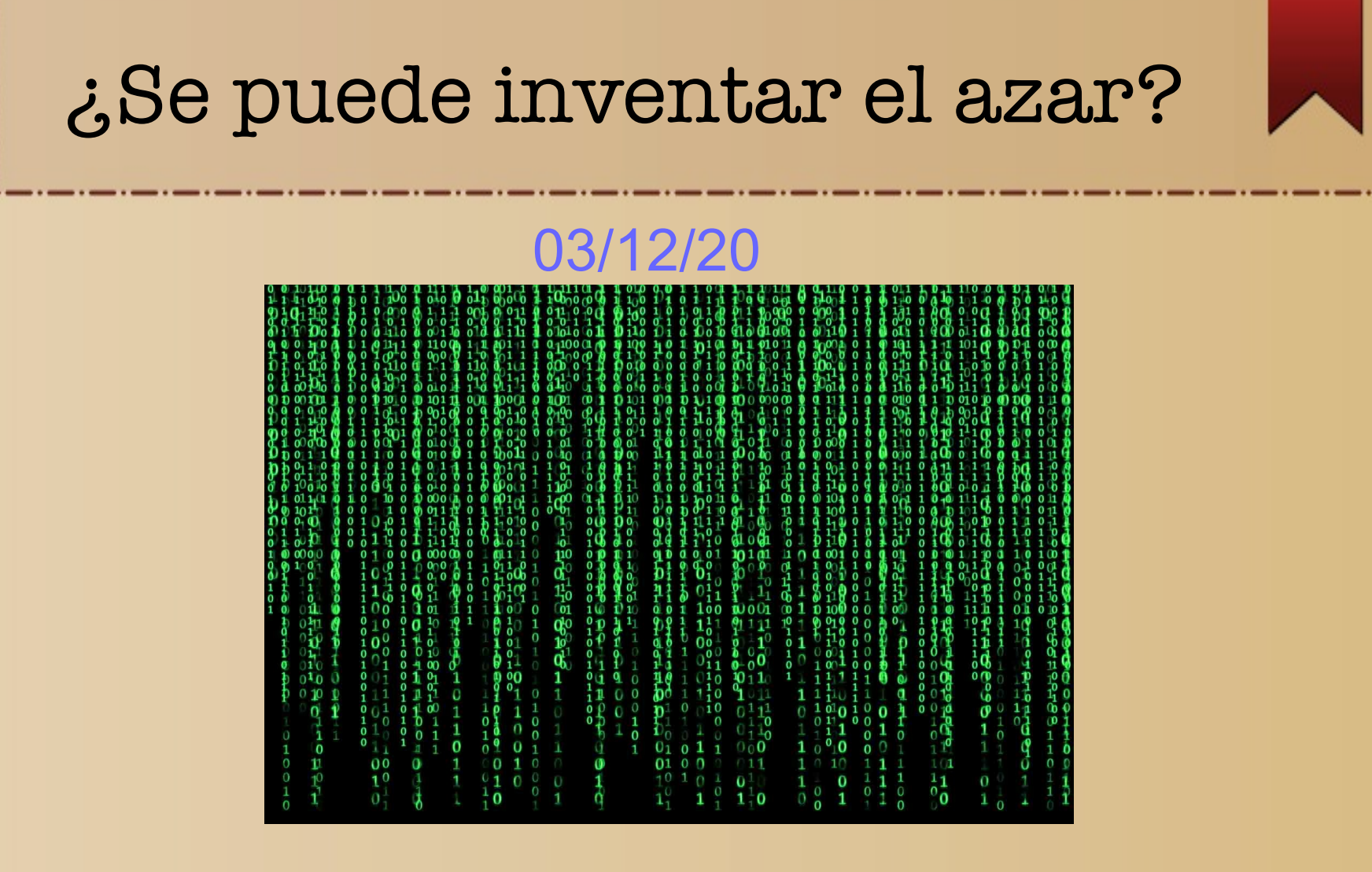

#### **https://kahoot.it/ PIN: 8934441**

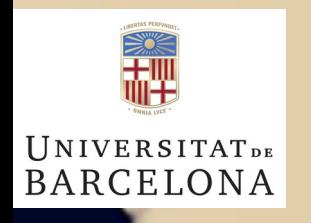

Carlos D'Andrea  **http://www.ub.edu/arcades/cdandrea.html**

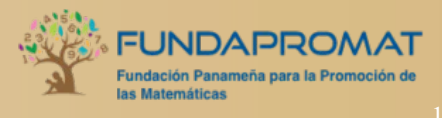

### 100 ceros y unos "al azar"

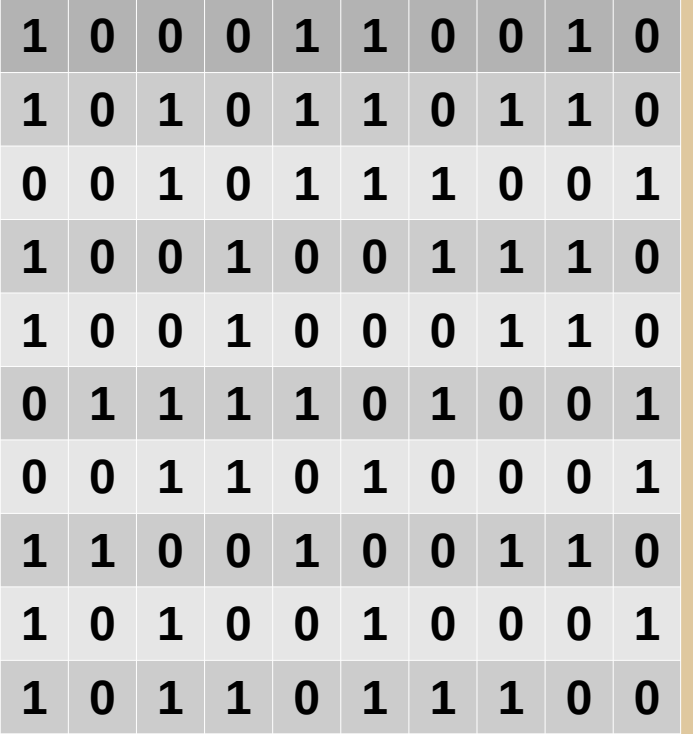

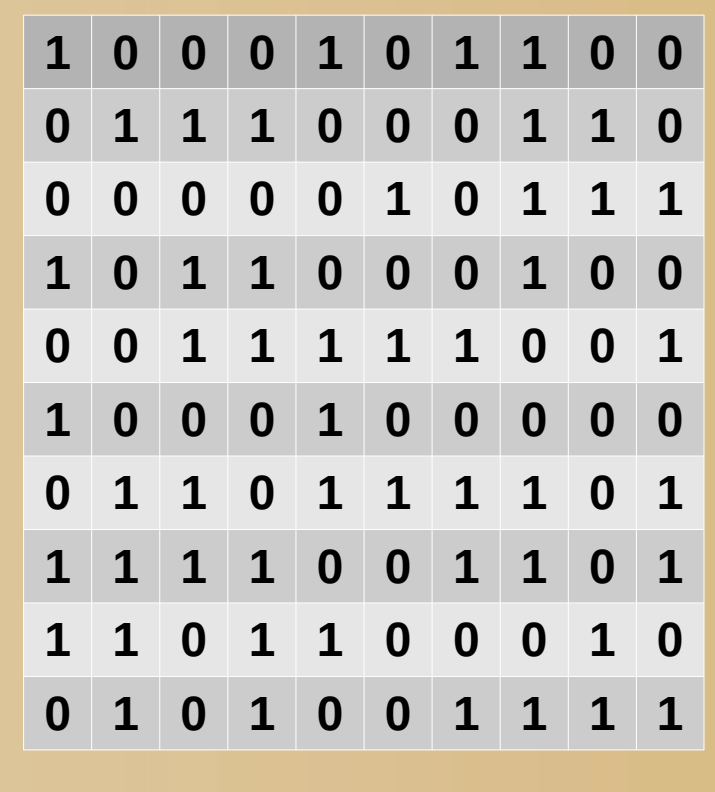

Tabla 1 Tabla 2

### ¡Una de las tablas es "falsa"!

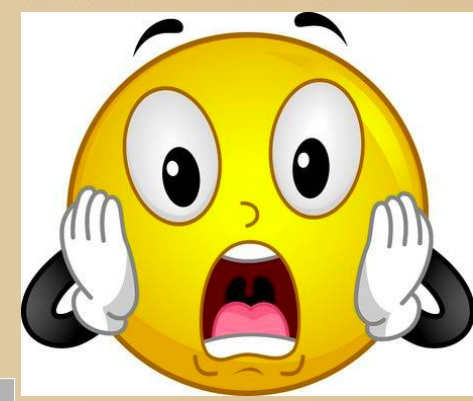

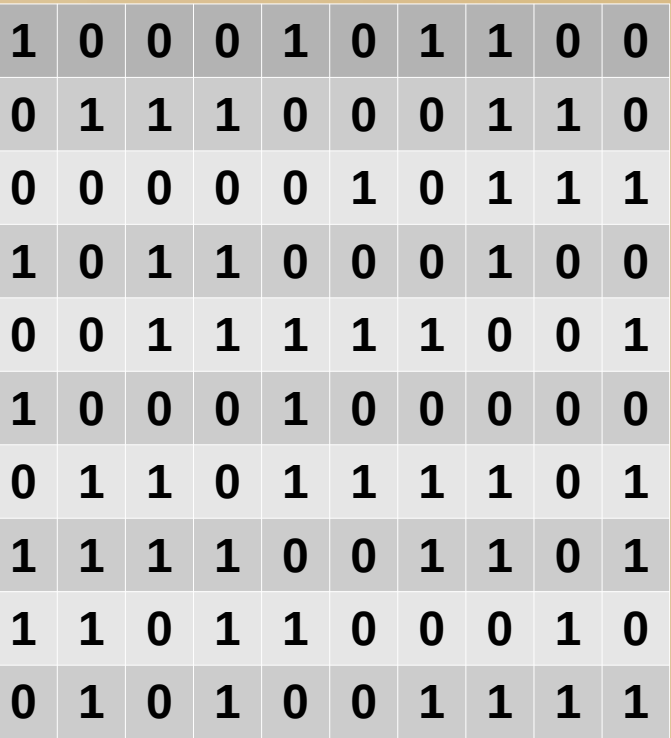

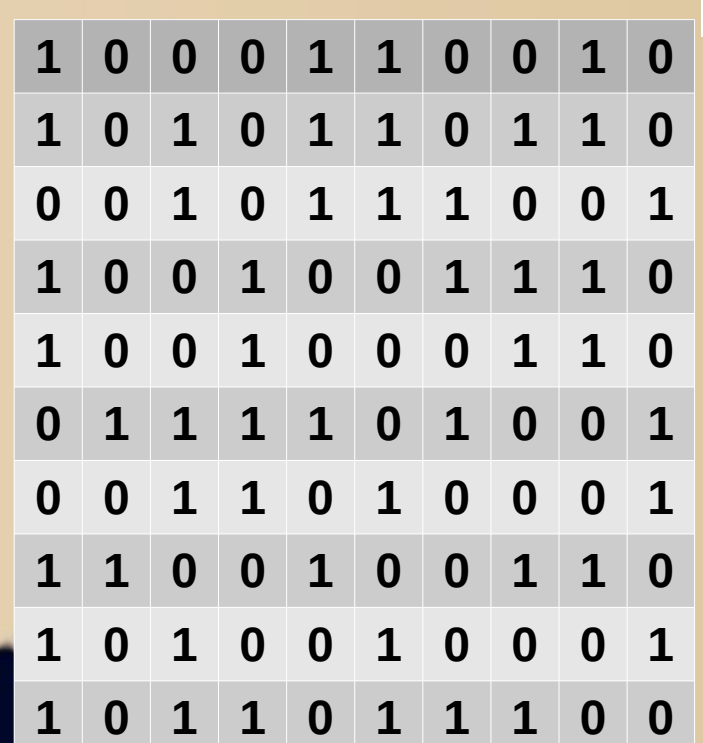

### ¿Cuál es la tabla falsa?

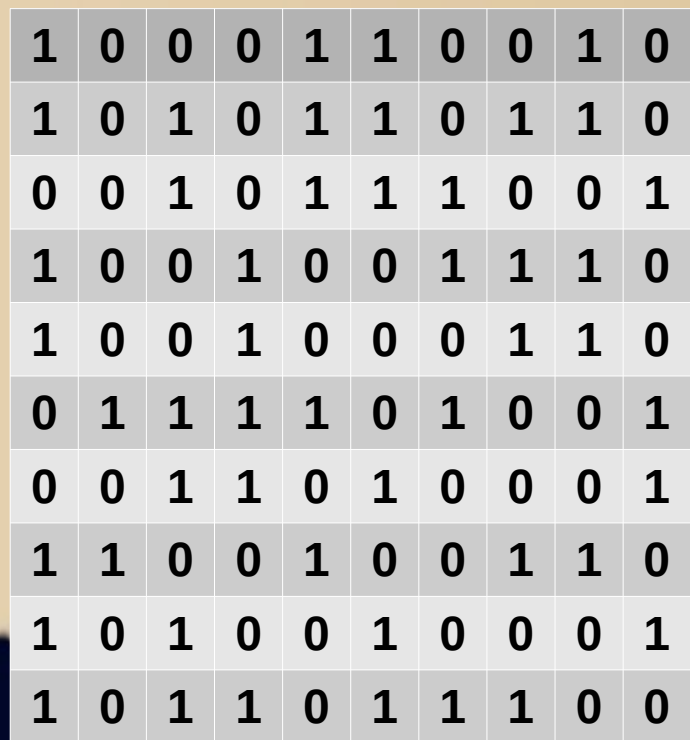

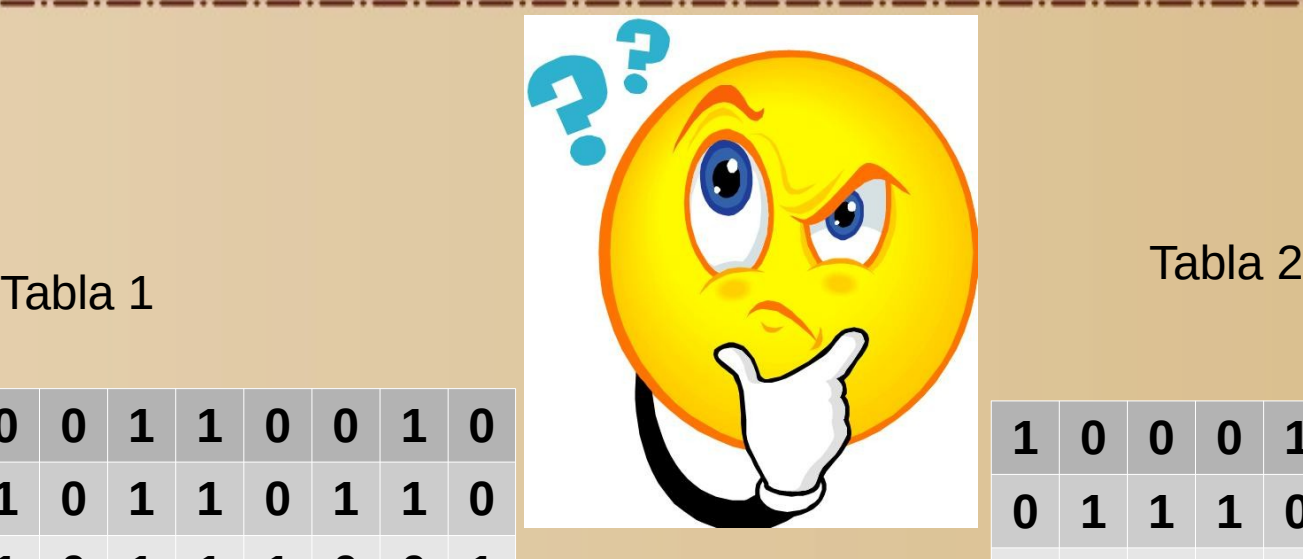

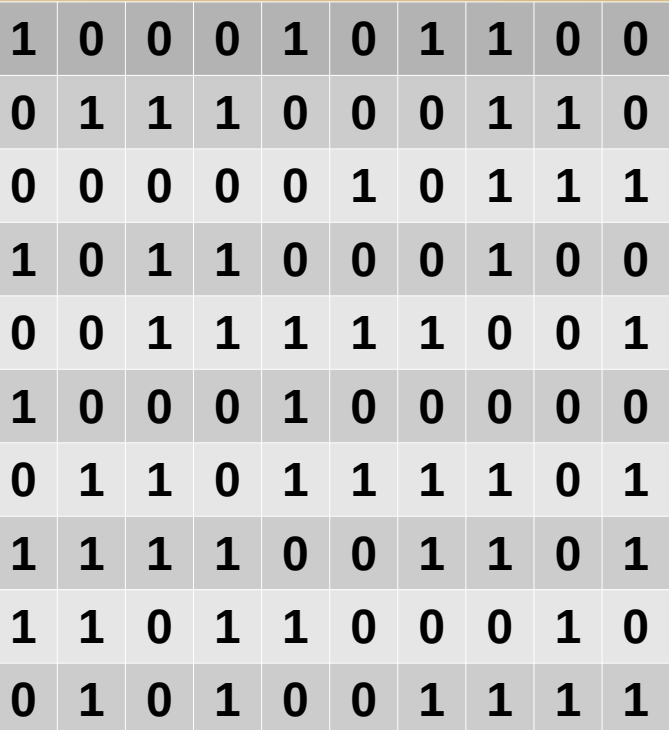

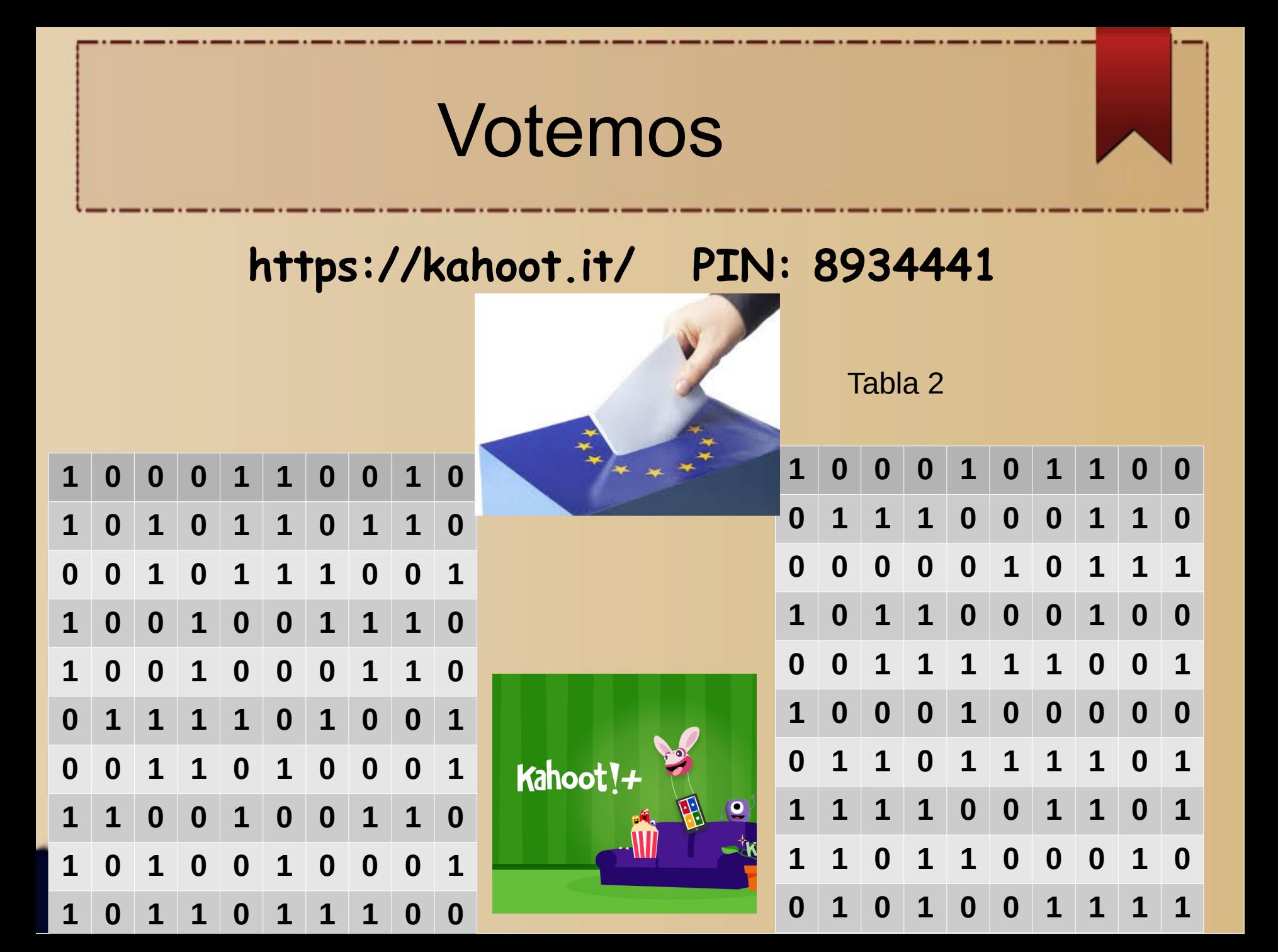

### Y la tabla más probable es...

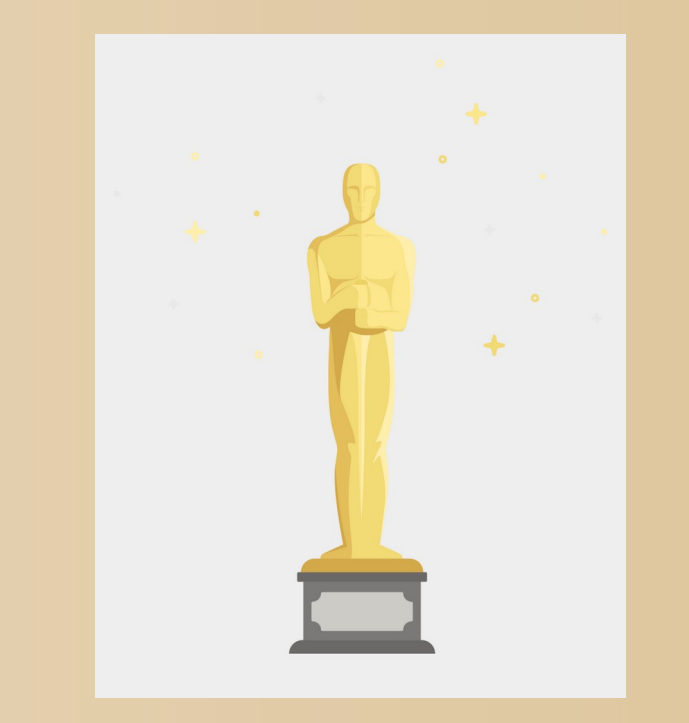

Tabla 2

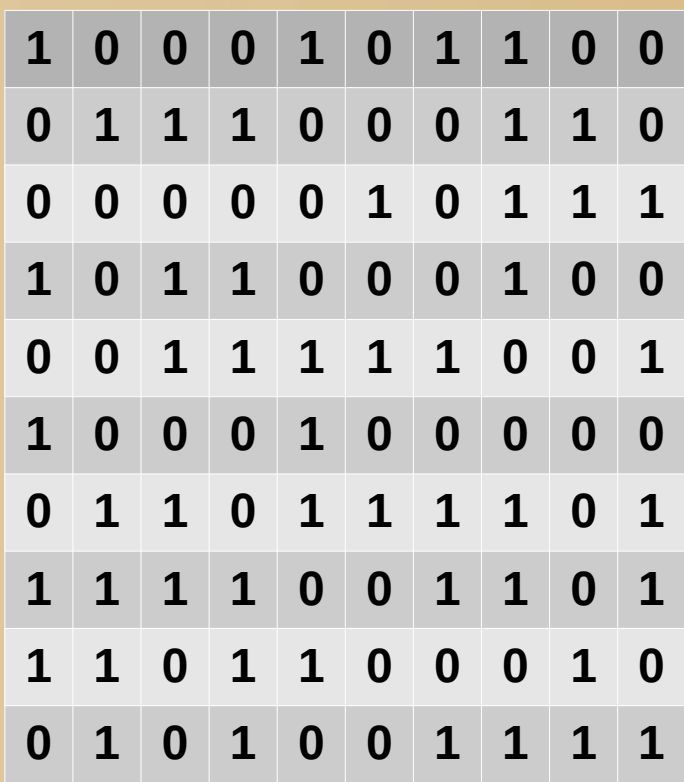

### Analicemos...

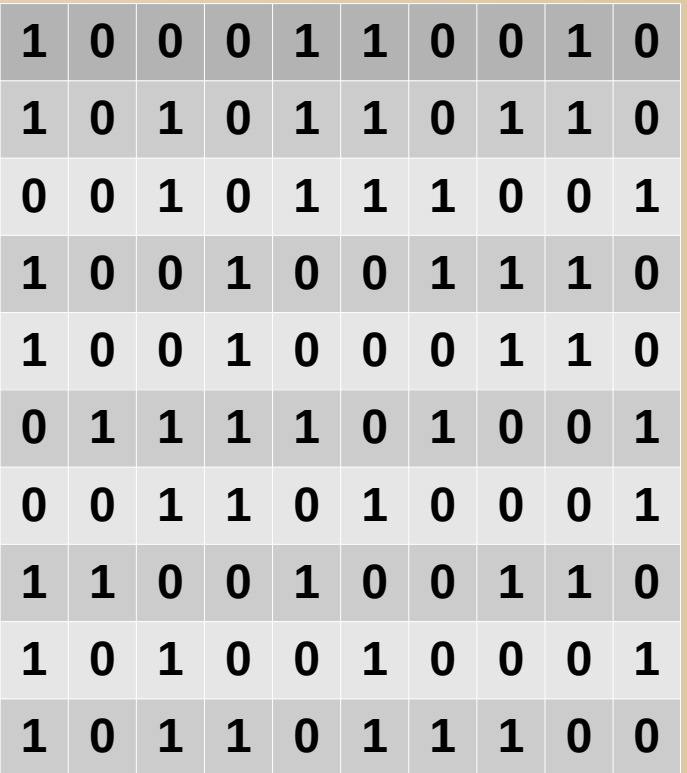

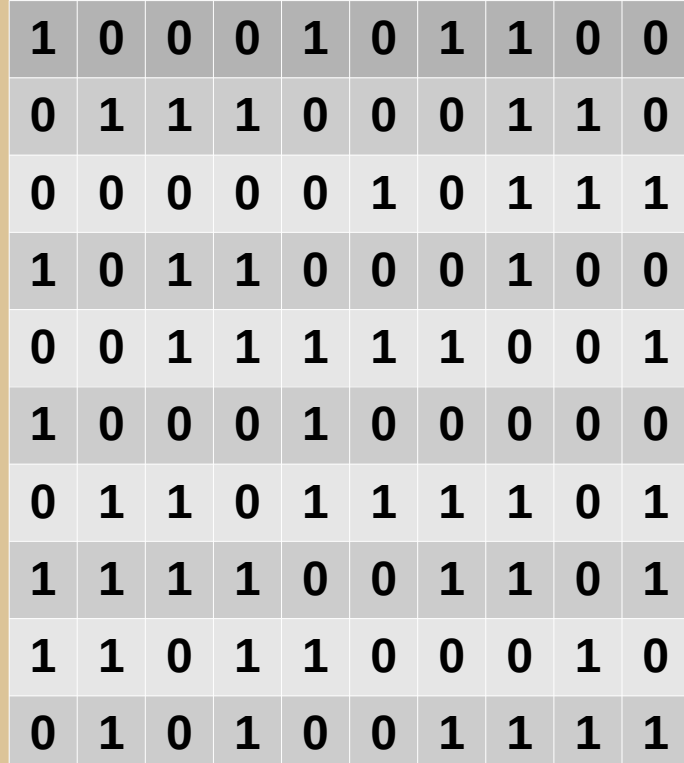

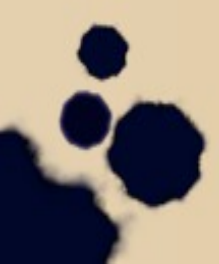

### Analicemos...

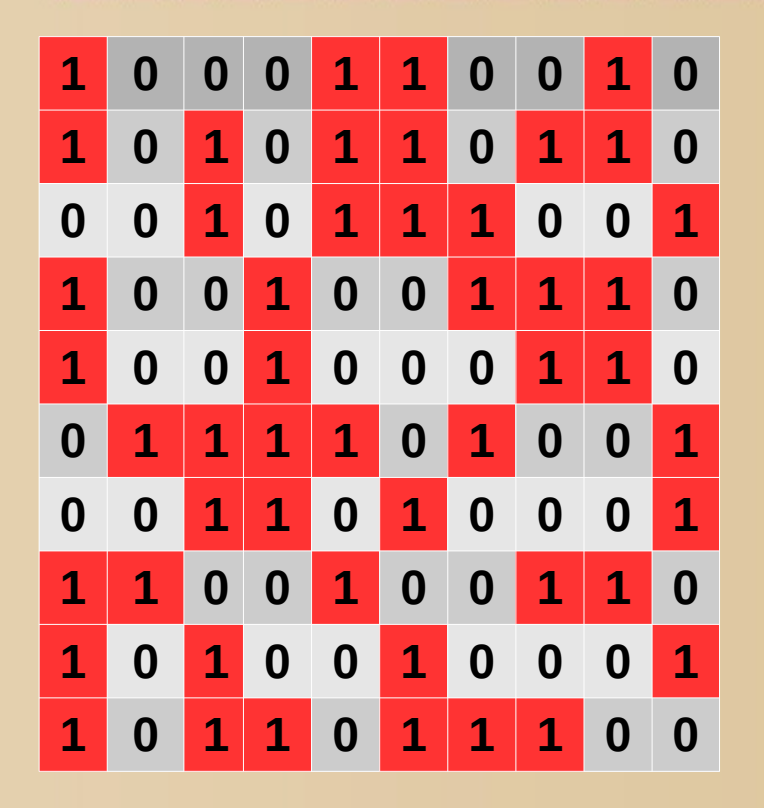

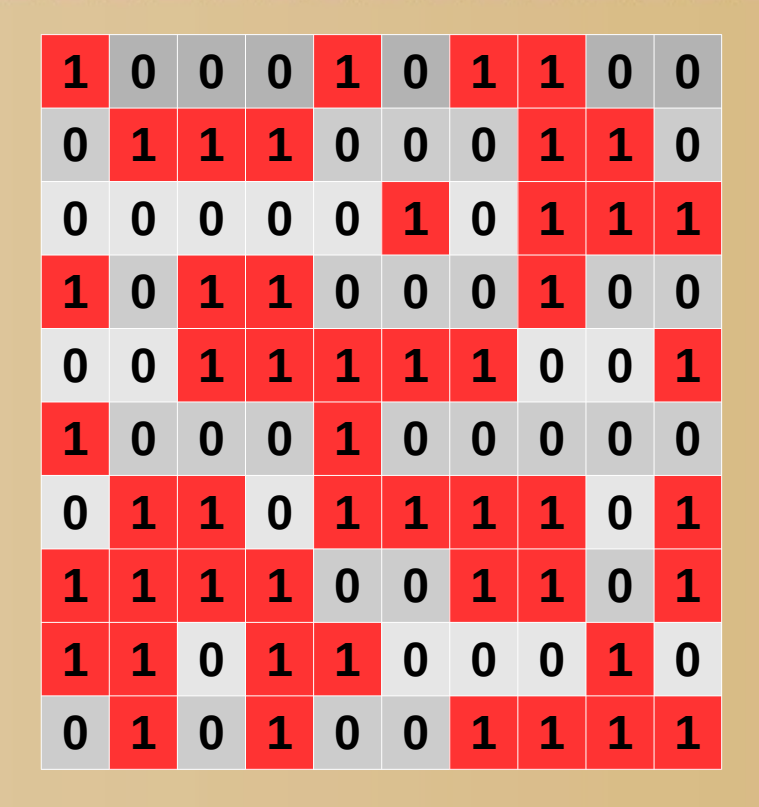

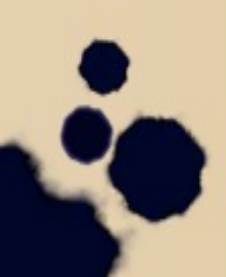

### Analicemos...

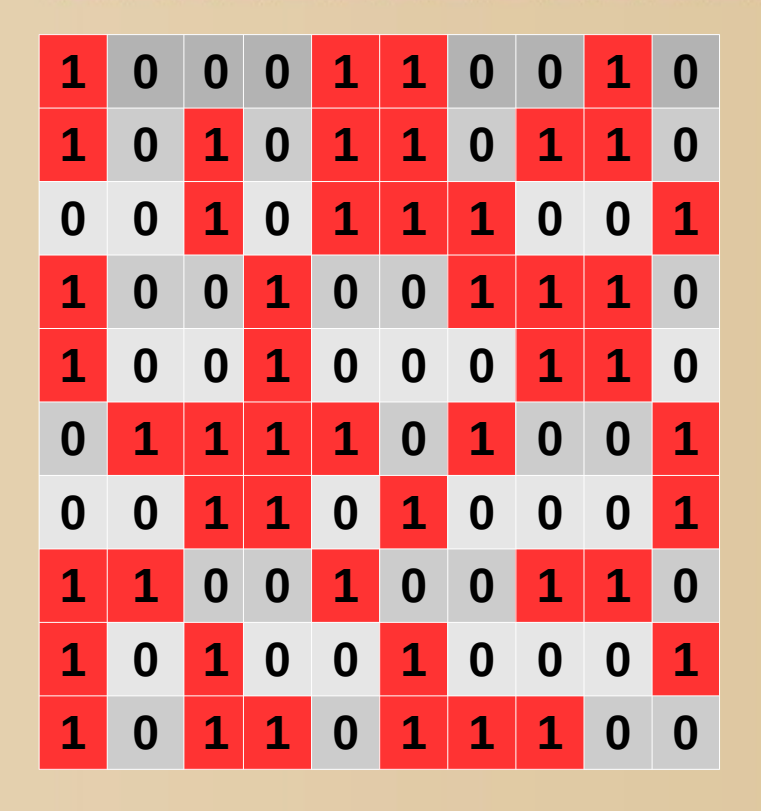

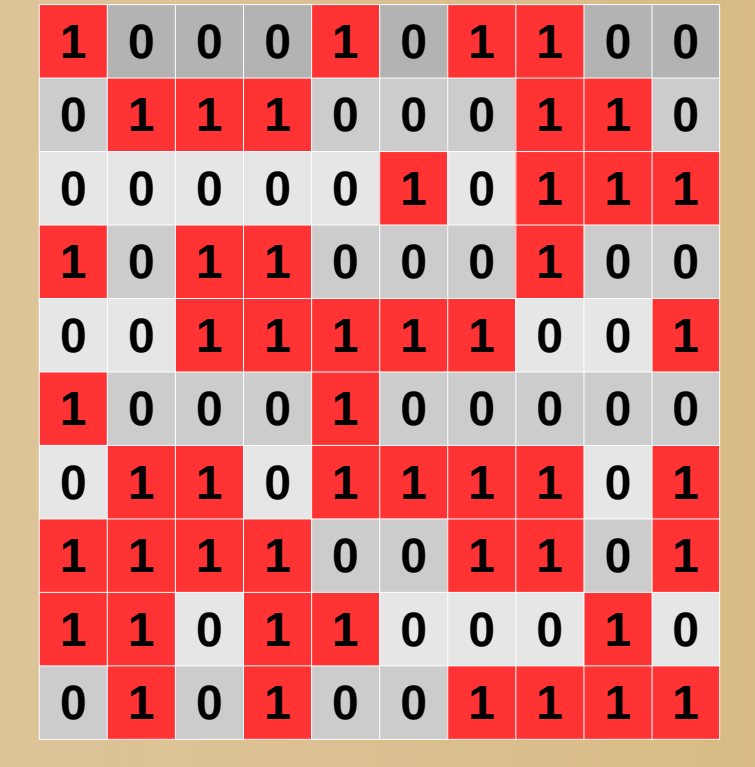

**50 ceros - 50 unos** 

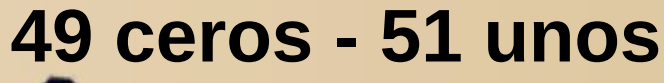

### Y ahora... qué?

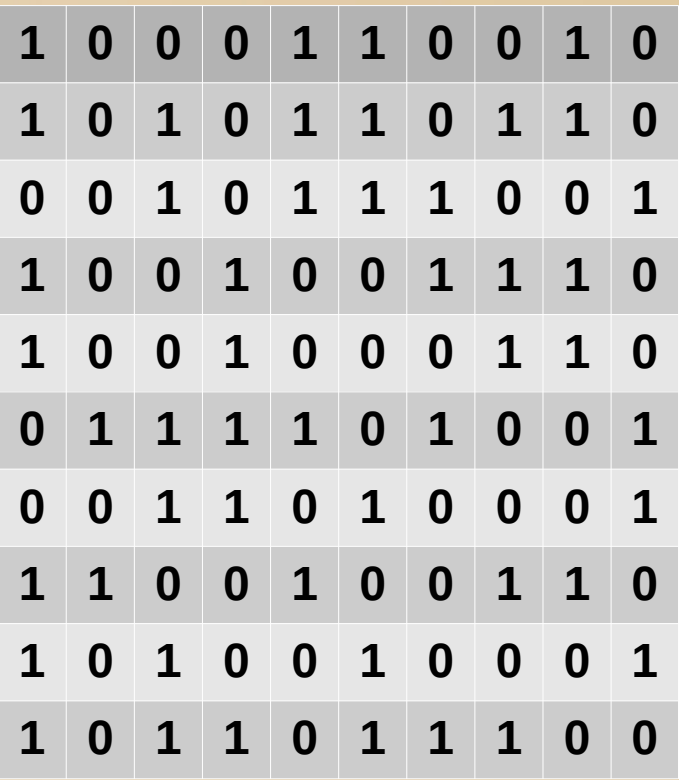

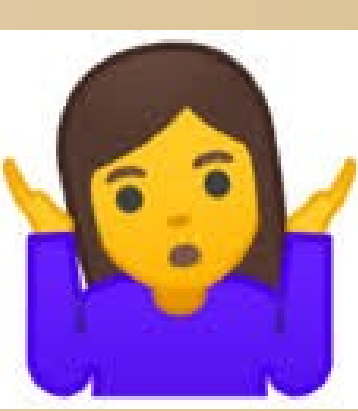

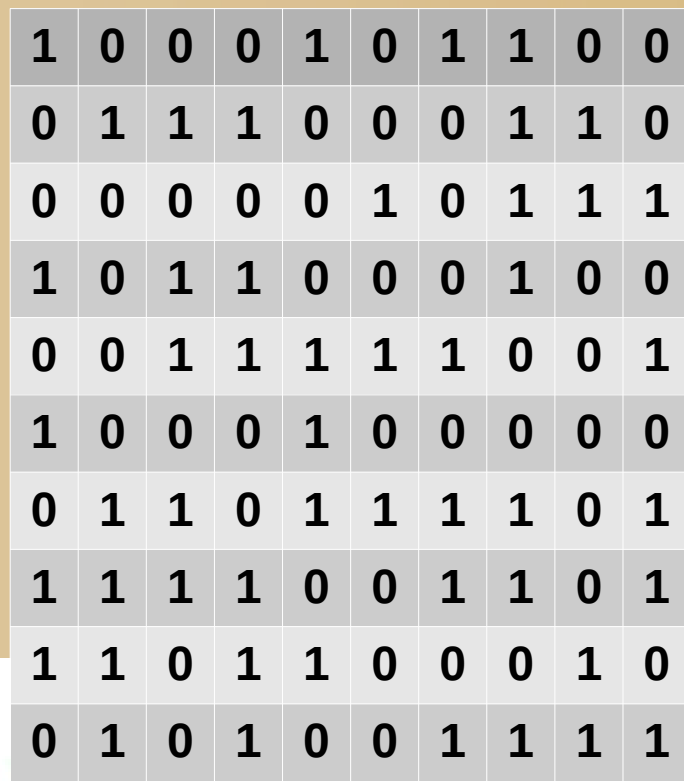

### "Rachas"

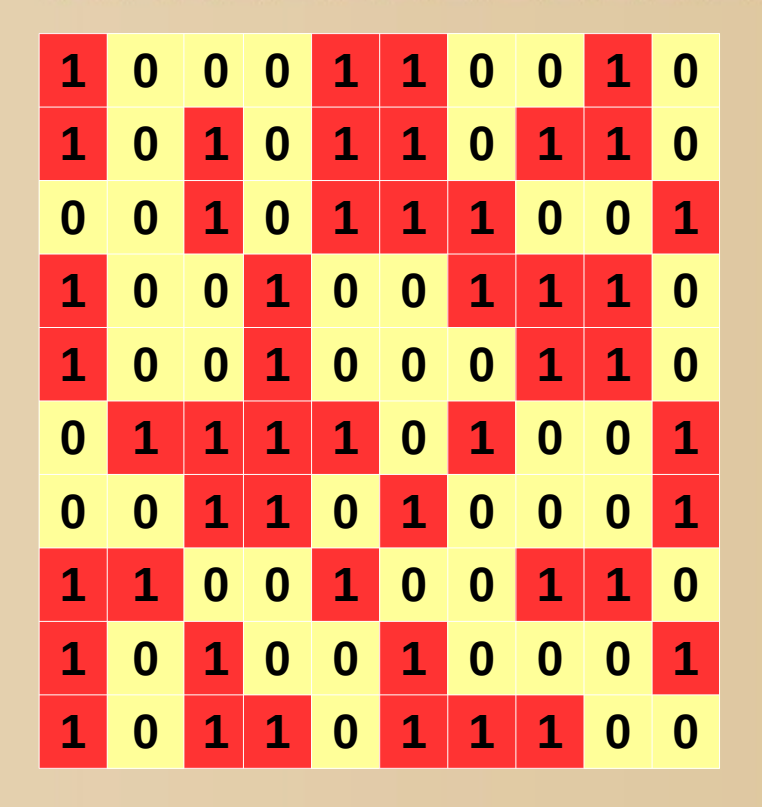

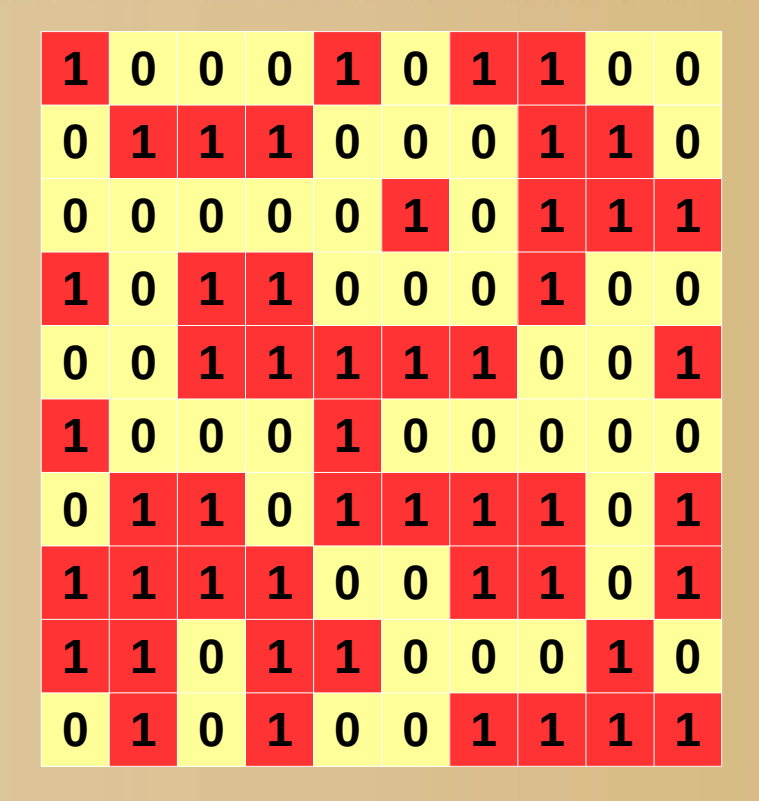

### "Rachas"

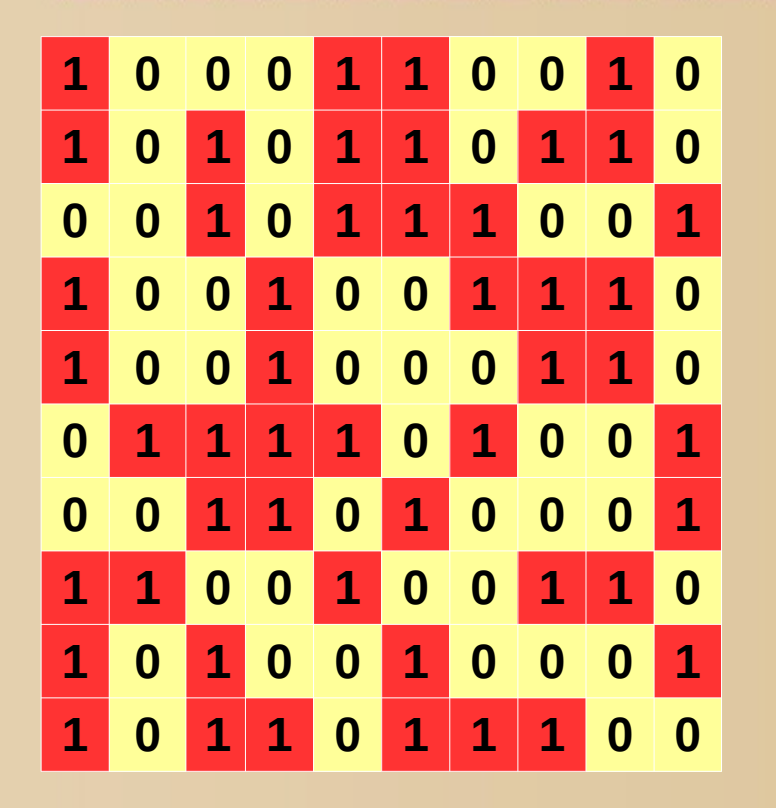

**1 3 2 2 1 1 1 1 1 1 2 1 2 3 1 1 3 2 2 2 1 2 3 1 1 2 1 3 2 2 4 1 1 2 1 2 2 1 1 3 3 2 1 2 2 1 1 1 1 2 1 3 2 1 2 1 3 2**

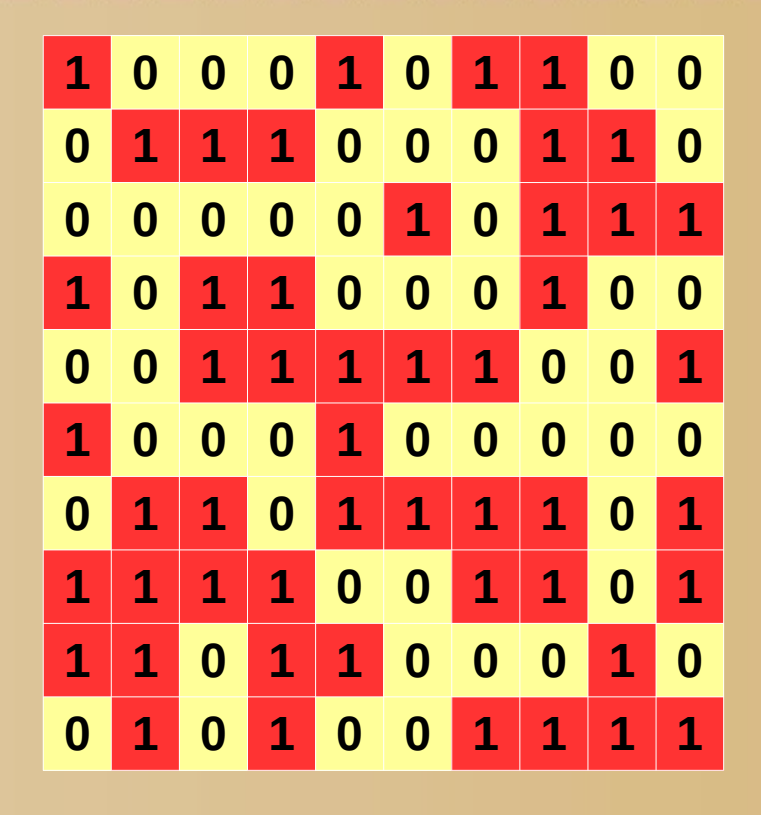

**1 3 1 1 2 3 3 3 2 6 1 1 4 1 2 3 1 4 5 2 2 3 1 6 2 1 4 1 5 2 2 1 3 1 2 3 1 2 1 1 1 2 4**

## ¿Cuál es más probable?

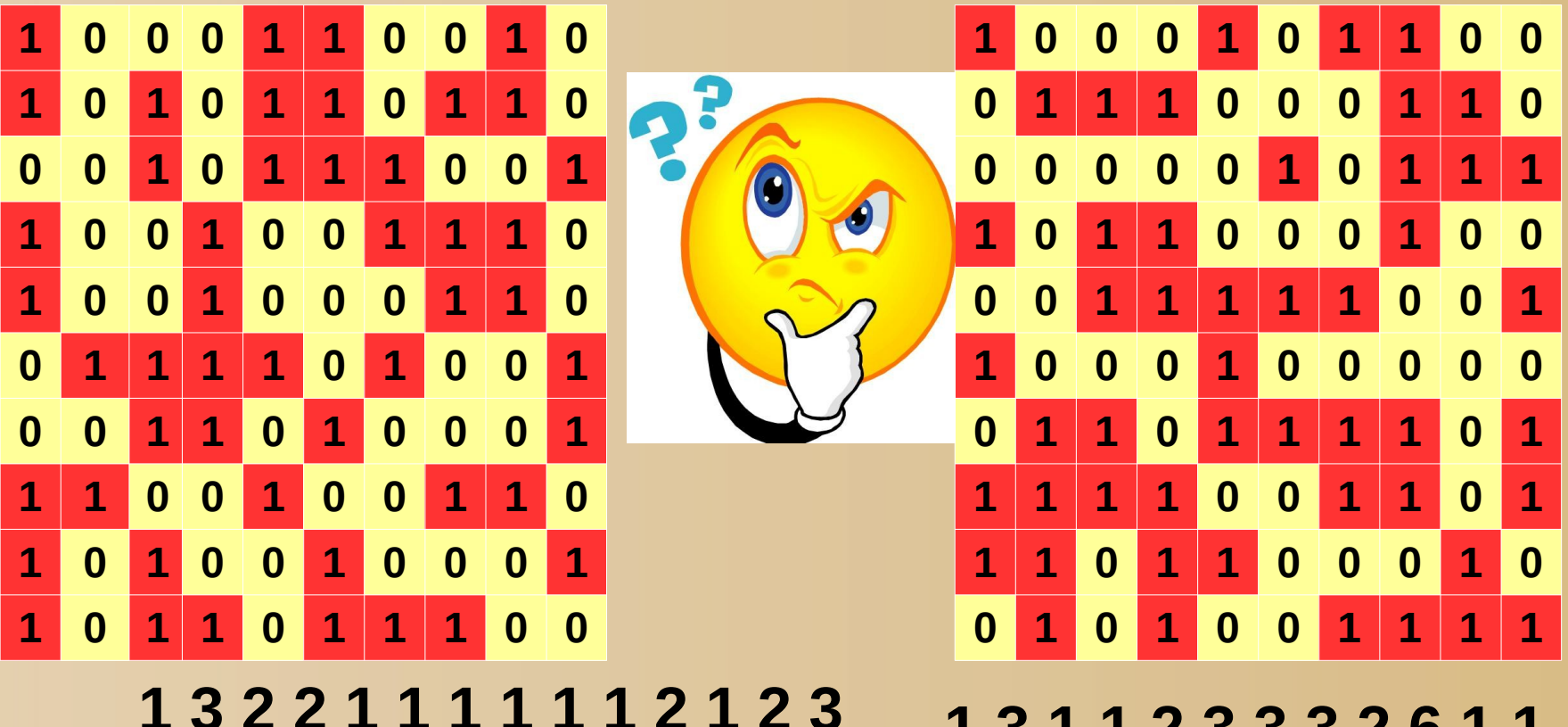

**1 1 3 2 2 2 1 2 3 1 1 2 1 3 2 2 4 1 1 2 1 2 2 1 1 3 3 2 1 2 2 1 1 1 1 2 1 3 2 1 2 1 3 2**

**1 3 1 1 2 3 3 3 2 6 1 1 4 1 2 3 1 4 5 2 2 3 1 6 2 1 4 1 5 2 2 1 3 1 2 3 1 2 1 1 1 2 4**

### ¿6 ceros seguidos...?

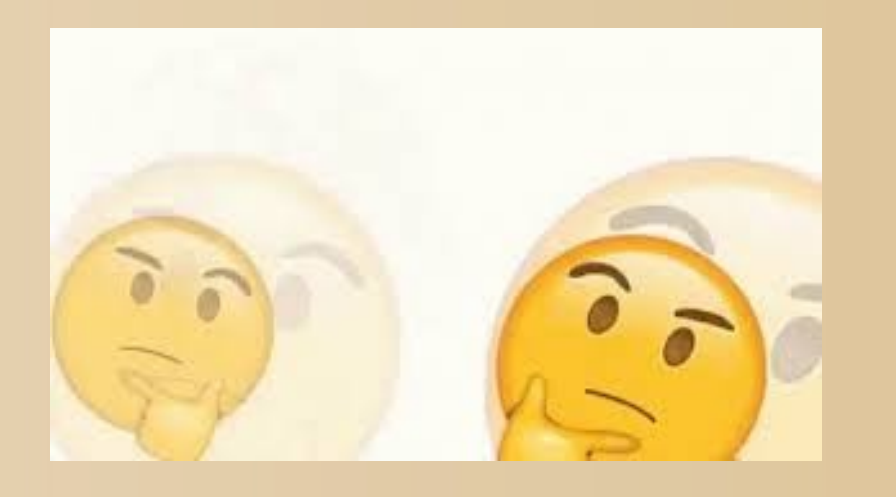

### **1 3 1 1 2 3 3 3 2 6 1 1 4 1 2 3 1 4 5 2 2 3 1 6 2 1 4 1 5 2 2 1 3 1 2 3 1 2 1 1 1 2 4**

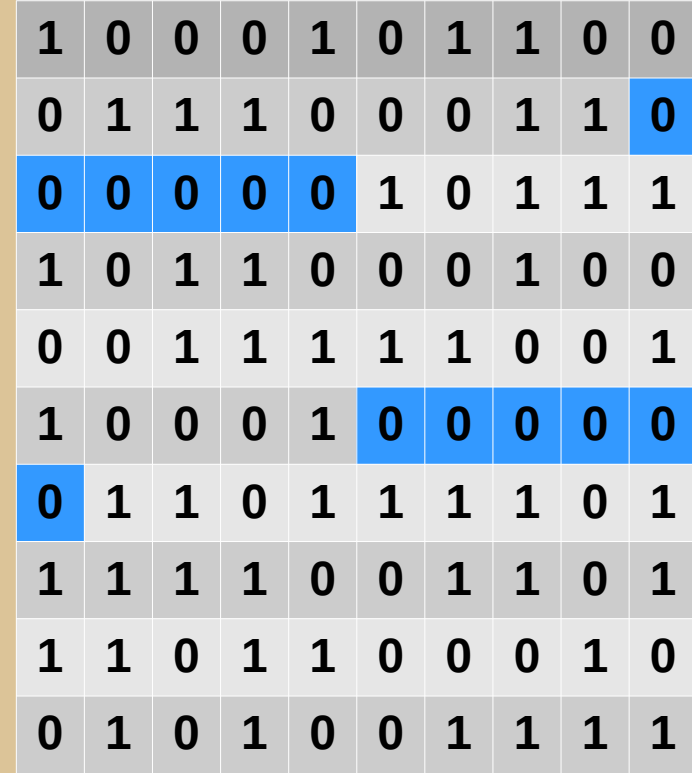

# ¿Probabilidad de 6 o más ceros seguidos?

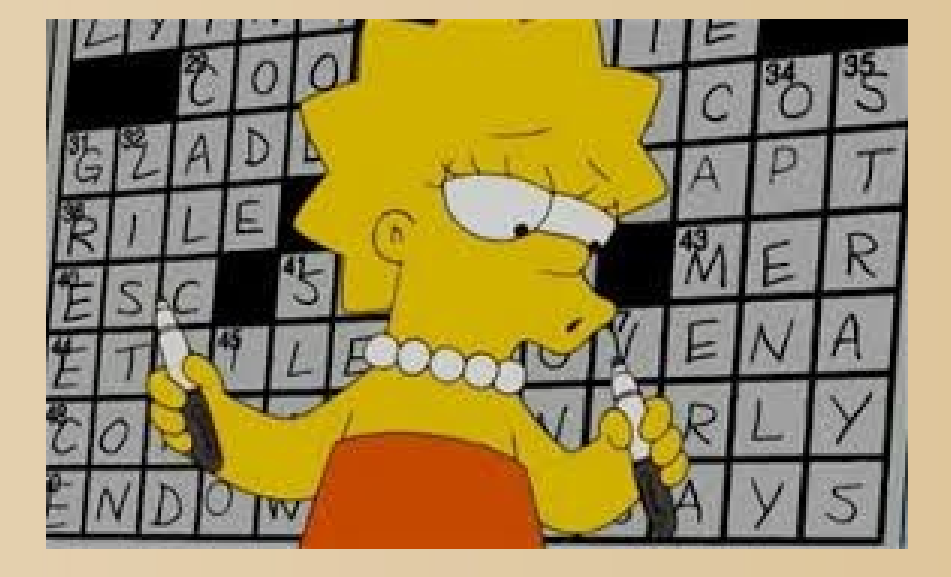

### ¿Algún/a matemático/a en la sala?

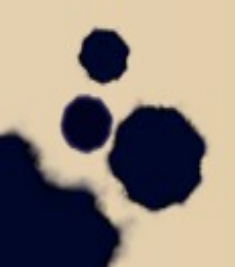

Y la probabilidad es....

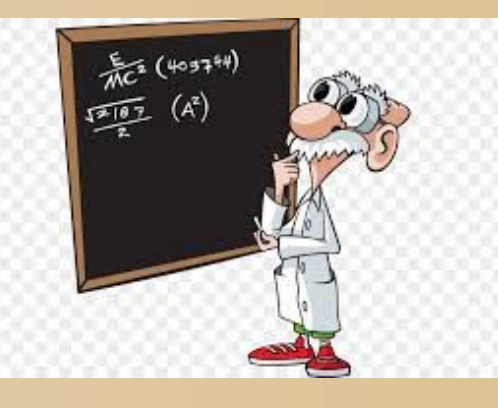

### 21632997006968743673674929893 39 614 081 257 132 168 796 771 975 168

### 54,61%

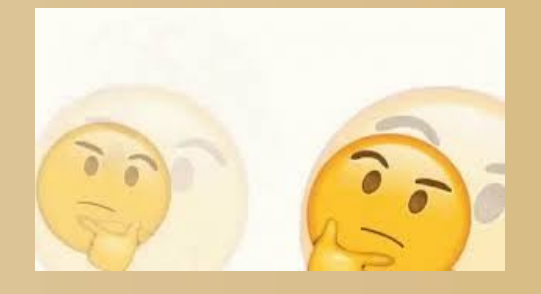

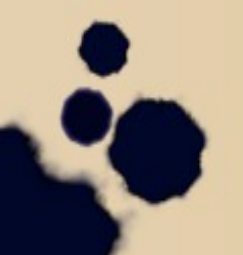

# Probabilidad de 5 (o más) unos seguidos.

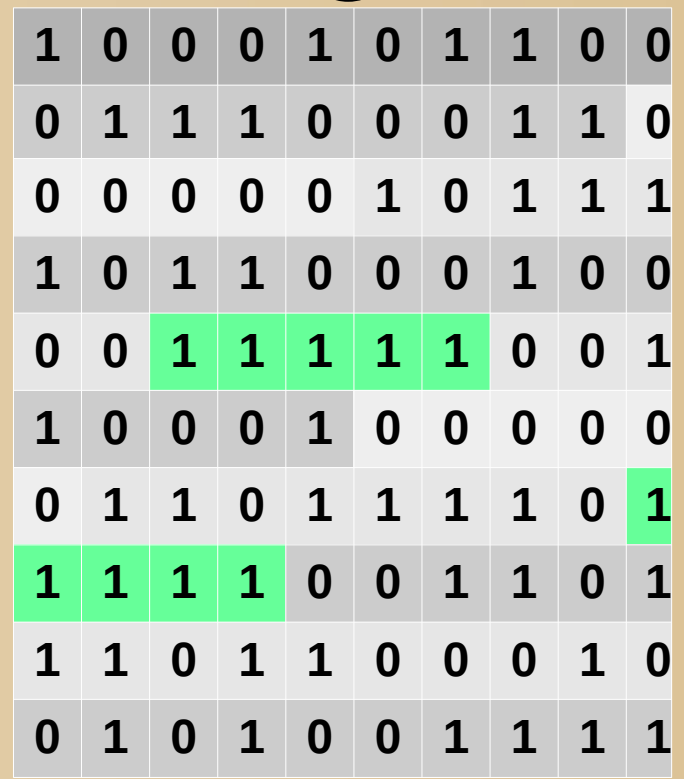

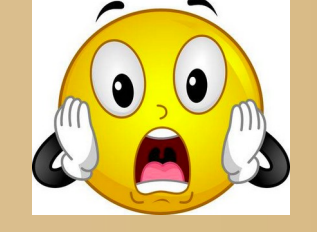

64 183 494 979 494 598 846 972 364 275

79 228 162 514 264 337 593 543 950 336

81,01%

### ¿Cómo se calculan esas probabilidades?

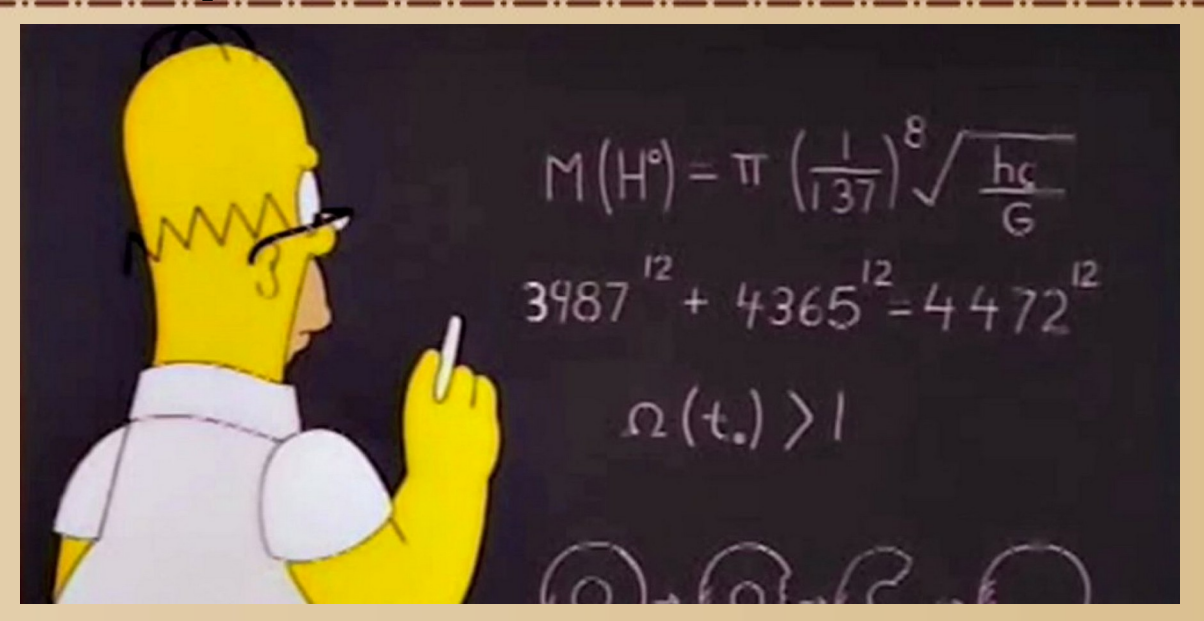

**C(N)= cantidad de tablas de N números con 5 unos seguidos C(0)=0 C(1)=0 C(2)=0 C(3)=0 C(4)=0 C(5)=1**

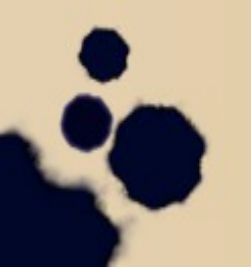

#### $C(N)=2C(N-1)+2^{N-6}-C(N-6)$

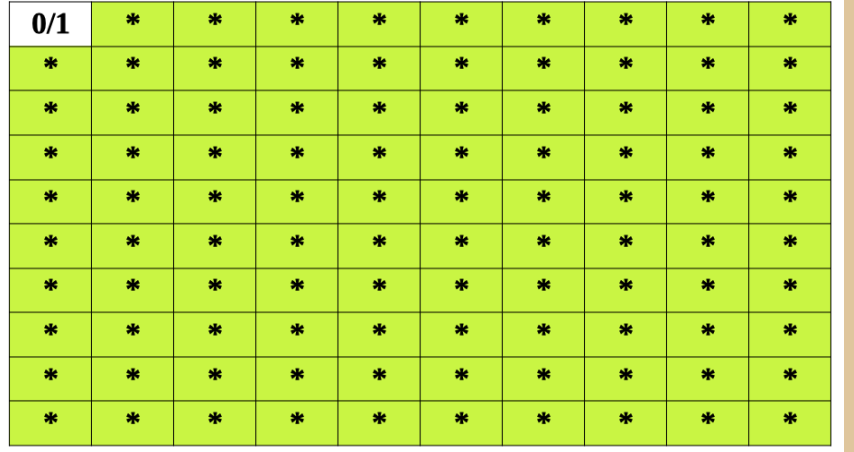

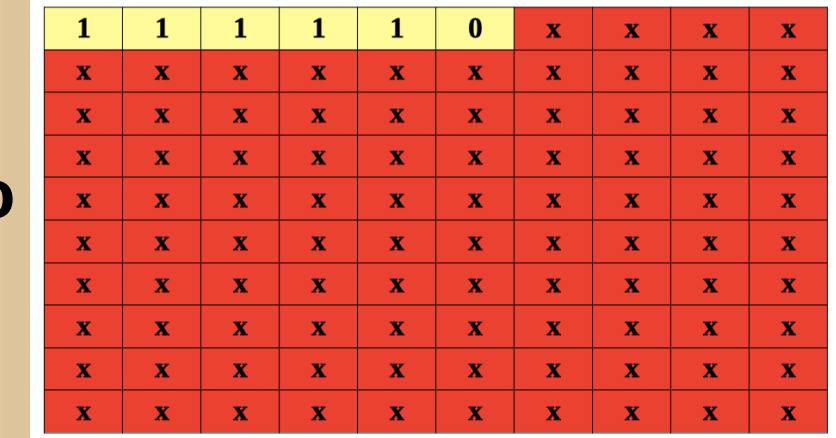

#### $2 C(N-1)$

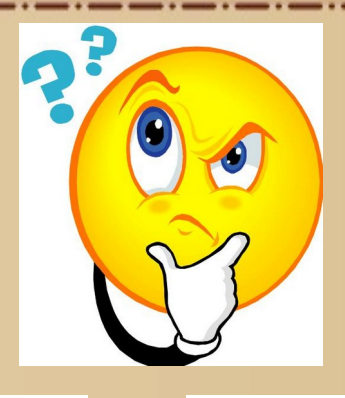

 $2^{N-6}$ -C(N-6)

N>5?

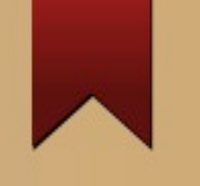

Calculamos...

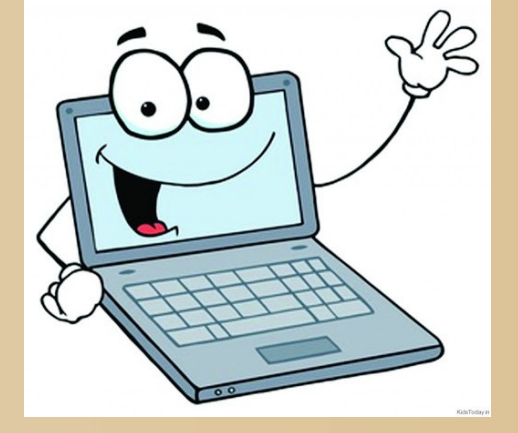

 $C(7) =8$ <br>  $C(10) =112$ <br>  $P(7) =0,0625$ <br>  $P(10) =0,1093$  $P(10) = 0,1093$  $C(20) = 262008$  P(20) =0,2498  $C(40)$  =514482005856 P(40) =0,4679  $C(60)$  =717791100458652843 P(60) =0,6225  $C(80)$  =885286705422797981470172 P(80) =0,7322 C(100)=1026935919671913581551557828400 P(100)=0,8101

### ¡Crecimiento Exponencial!

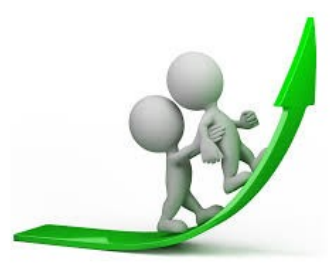

#### **S(N) = probabilidad de que NO haya una racha de 5 unos** *S*(*N* )=*S*(*N*−1)− 1  $\frac{1}{2^6}S(N-6)$  $S(N) = a_1 x_1^N + a_2 x_2^N + a_3 x_3^N + a_4 x_4^N + a_5 x_5^N + a_6 x_6^N$  $(x-x_1)(x-x_2)...(x-x_6) = x^6 - x^5 +$ 1 2 6  $C(N)=2C(N-1)-2^{(N-6)}C(N-6)$

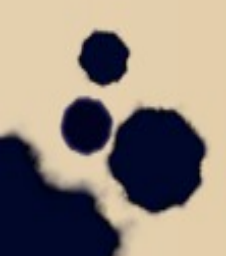

**todos estos números (complejos) son "más chicos" que 2**  $\lim_{N\to\infty}$  *S*(*N*)=0

## ¿Por qué nos parece raro una racha de 5 unos en 100?

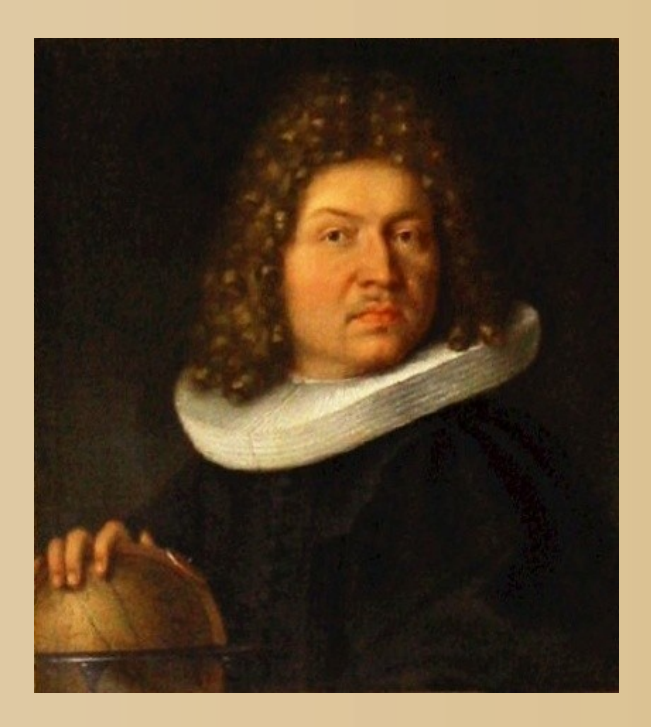

**Jacob Bernoulli (1655-1705)**

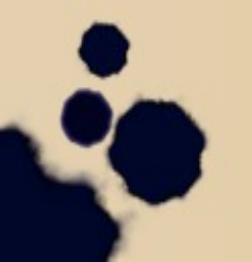

# Psicología humana...

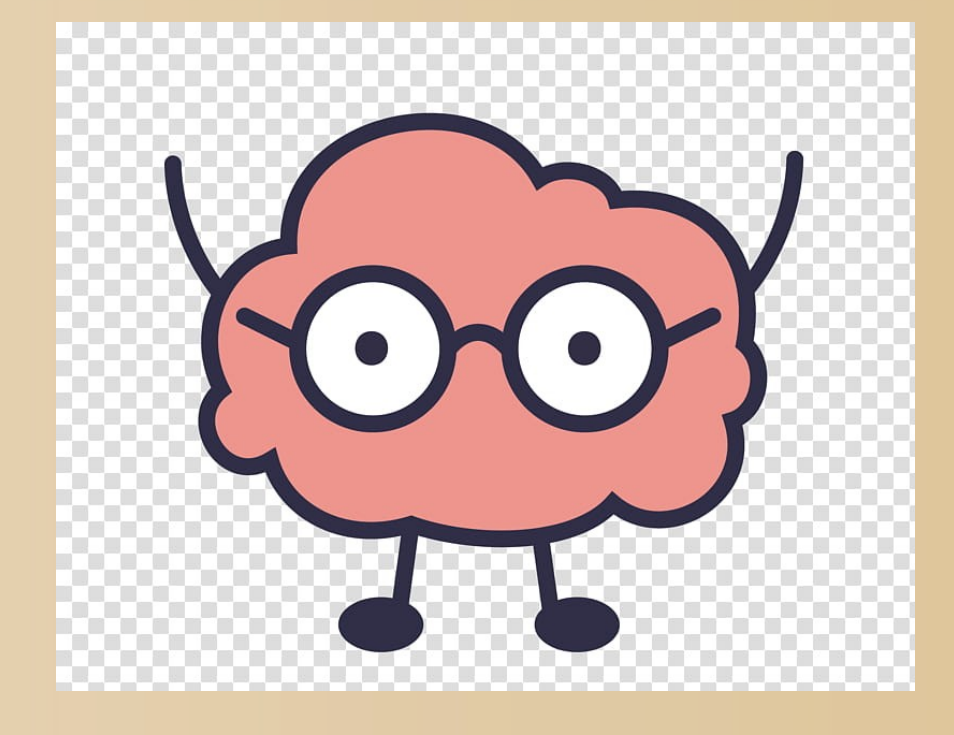

### Sobreestimamos la repetición en el azar

### ¿"Azar humano"?

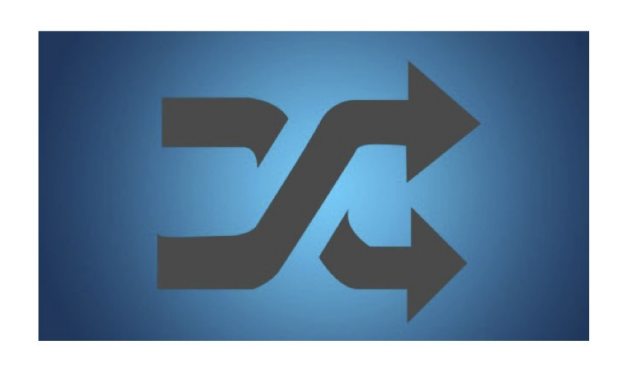

Mar 1

Apple Made Their **Shuffle Feature** Less Random, to **Make It More** Random

### Algo verdaderamente "Random"

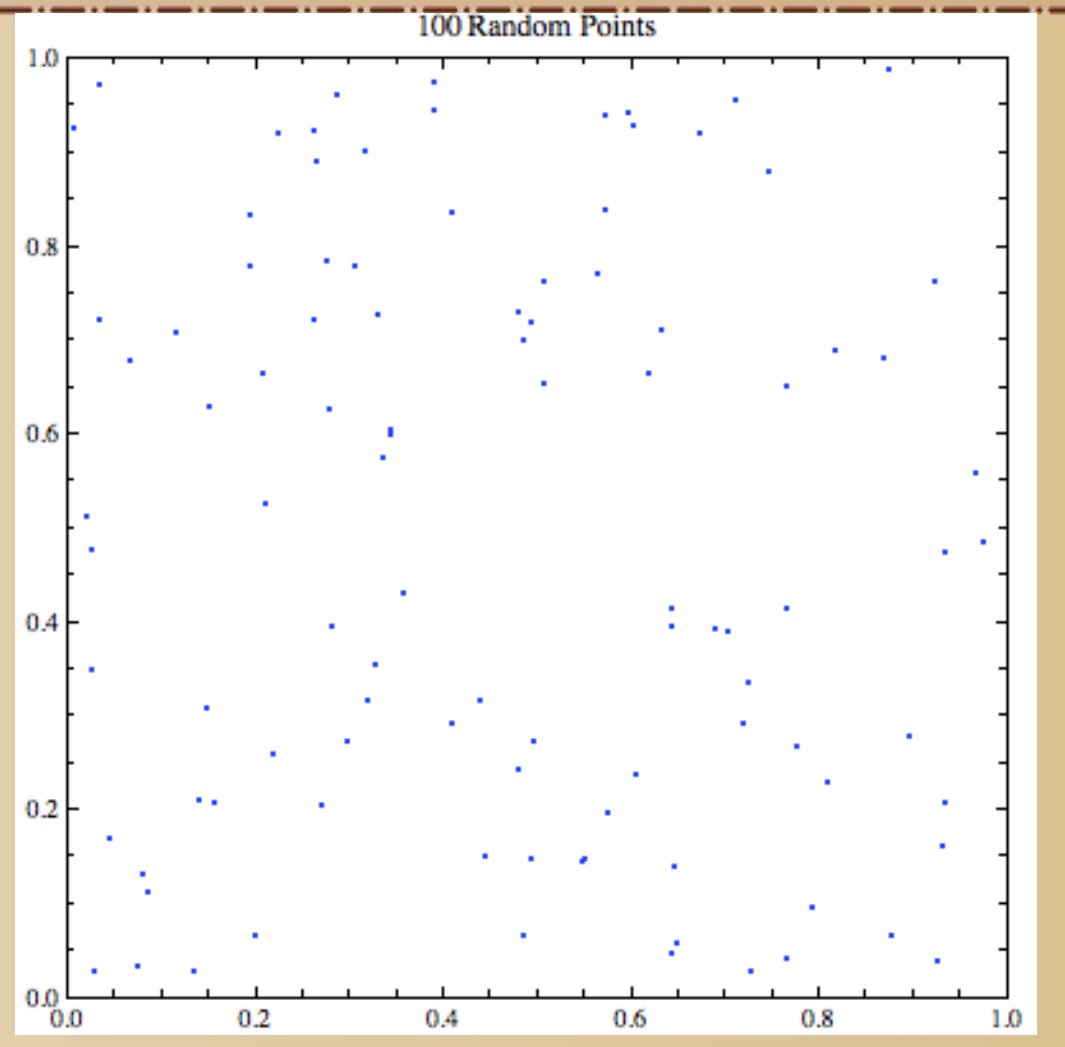

### ¿Sirve para algo todo esto?

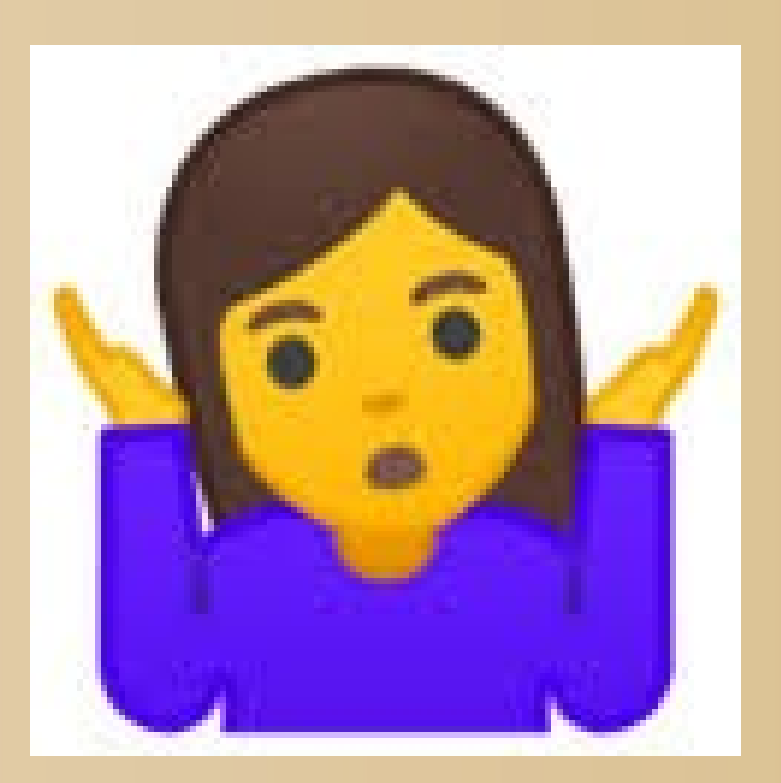

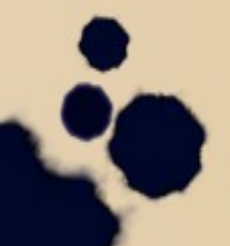

### Fraude I

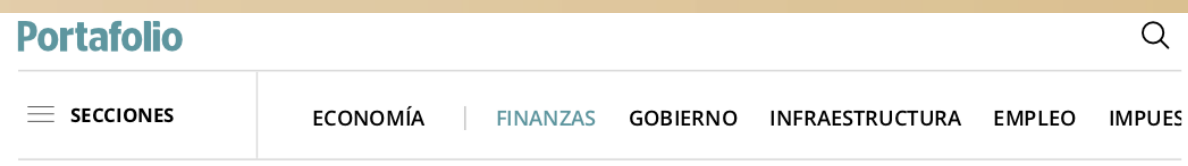

### Detección de fraude electoral

La aproximación al problema de detección de fraude electoral ha sido utilizada para an Bangladesh, Ecuador, Venezuela, Puerto Rico, entre otros.

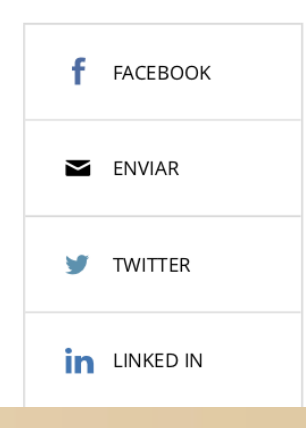

POR: JUNIO 09 DE 2010 - 05:00 A.M.

La aproximación al problema de detección de fraude electoral ha sido para analizar elecciones en Estados Unidos, México, Rusia, Bangladesh Venezuela, Puerto Rico, Nicaragua, Armenia, Canadá, Suecia, y Nigeria.

En 1881, el astrónomo Simon Newcomb notó que las páginas de los lit de logaritmos -para aquellos que aún recuerdan este tipo de libros hoy por las calculadoras científicas modernas- tenían un mayor desgaste a

### **Fraude II**

RTVE cambia el debate al martes, el mismo día que **DIRECTO** anunció Atresmedia

**CONCURSO POLÉMICO** 

#### La fiscalía detecta anomalías en las pruebas a policía de Badalona

A pesar de las sospechas, archiva la denuncia al no poder acreditar el delito Los candidatos que sacaron mejor nota tienen familiares en la Guardia Urbana

#### I. G. ALBALAT **BARCELONA**

Martes, 19/05/2015 | Actualizado a las 17:18 CEST

Existen sospechas, indicios, pero no se ha podido acreditar la comisión de un delito de tráfico de influencias o prevaricación (dictar una resolución injusta a sabiendas) en las oposiciones que se celebraron en el 2014 para acceder a 12 plazas de la Guardia Urbana de Badalona. La Fiscalía de Barcelona ha acordado ahora, tras meses de pesquisas, archivar la investigación abierta a raíz de la denuncia presentada por varios aspirantes que, tras enfrentarse a un cuestionario atípico por las preguntas que contenía, descubrieron que seis candidatos habían obtenido unas calificaciones excesivamente altas.

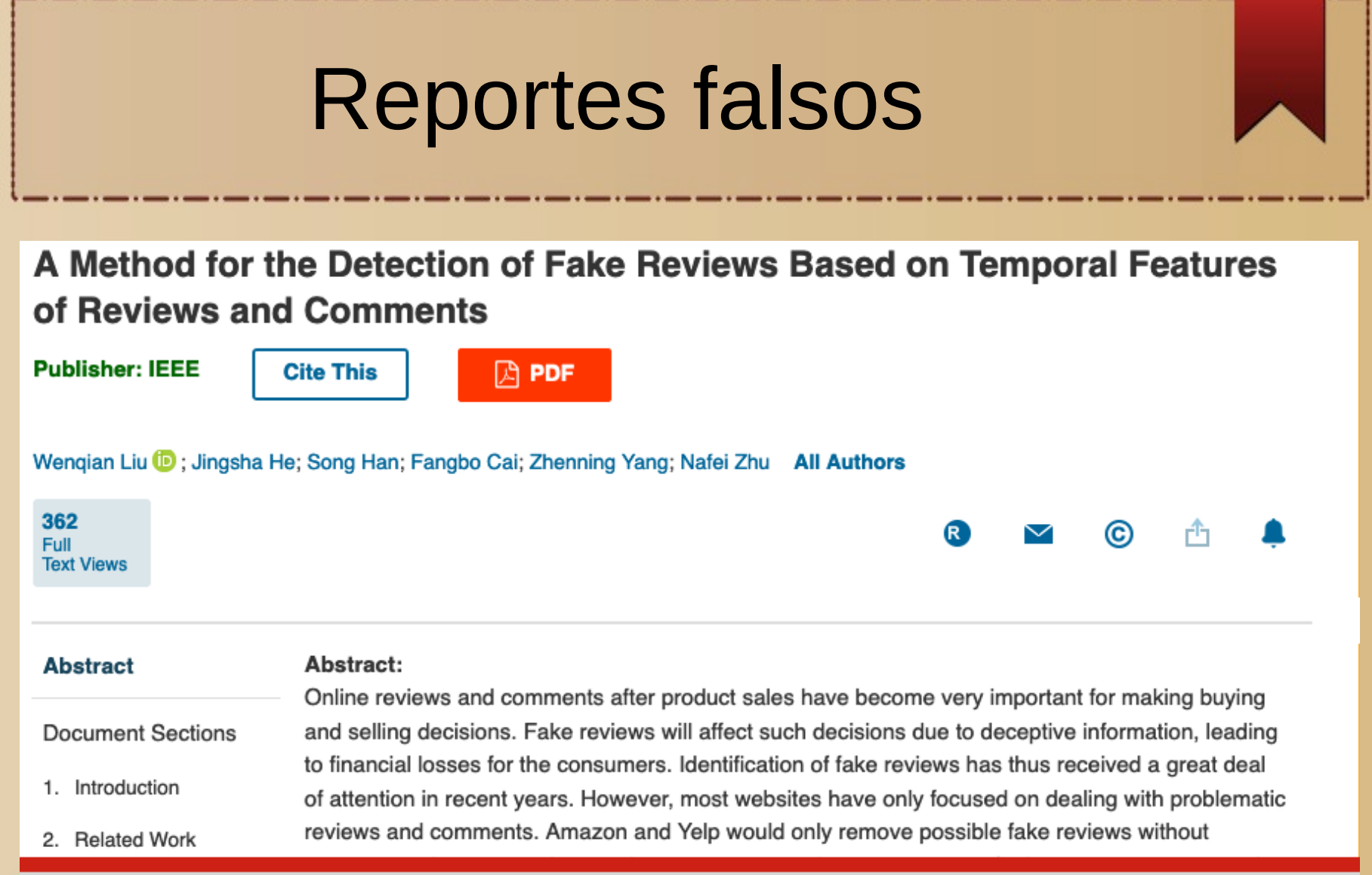

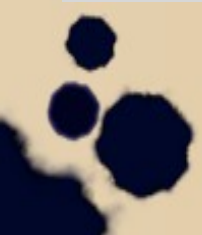

### Algo más elemental...

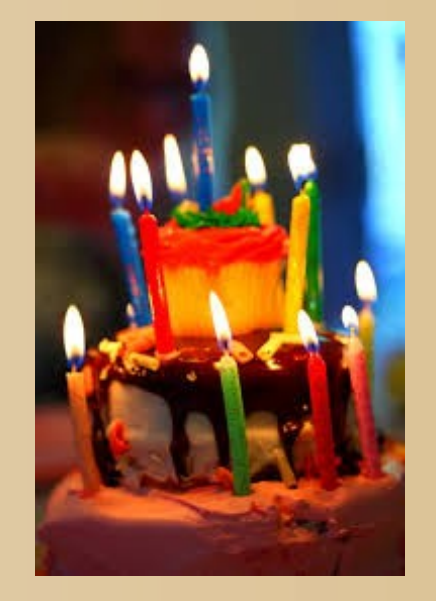

#### **¿Cuál es la probabilidad de que 2 personas en este webinario coincida en (día,mes) de cumpleaños?**

### Actividad lúdica

## **Que cada uno escriba en el chat día-mes de su cumpleaños**

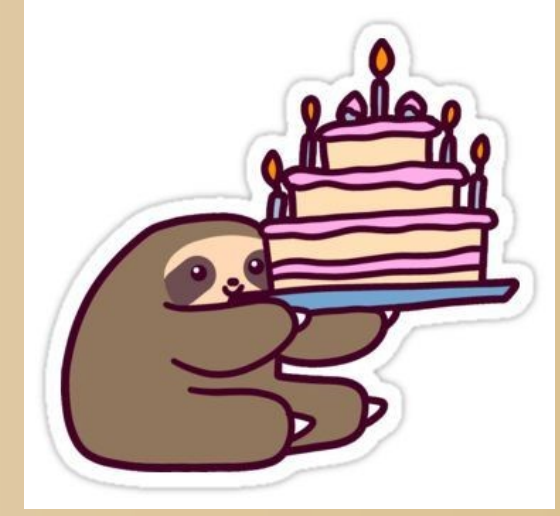

**Carlos: 10-mayo**

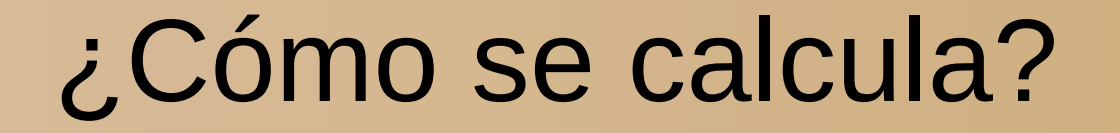

#### $A(N)$   $=$ 364.363....(365−*N* +1)  $365^{(N-1)}$

 $A(2) = 0,99726$ A(10)=0,88352 A(20)=0,58562 A(30)=0,29368 A(50)=0,02962 A(75)=0,00028

## ¡Esto da un método para detectar fraude!

#### Ataque de cumpleaños

Un ataque de cumpleaños (o, en inglés, birthday attack) es un tipo de ataque criptográfico que se basa en la matemática detrás de la paradoja del cumpleaños, haciendo uso de una situación de compromiso espacio-tiempo informática. Concretamente, si una función matemática produce H resultados diferentes igualmente probables y  $H$  es lo suficientemente grande, entonces, después de evaluar la función sobre  $1.2\sqrt{H}$  argumentos distintos, se espera encontrar un par de argumentos  $x_1 \vee x_2$  diferentes de manera tal que  $f(x_1) = f(x_2)$ , hecho conocido como una colisión.

**Índice** [ocultar]

- 1 La matemática
- 2 Ejemplo
- 3 Véase también
- 4 Referencias
- 5 Enlaces externos

#### La matemática [editar]

Para demostrar el resultado anterior, comenzamos con el desarrollo en series de Taylor de la probabilidad de que dos personas cumplan los años en el mismo día. En este caso, reemplazamos el número de días en un año con el número de resultados únicos,  $H$ :

$$
p(n) = 1 - \bar{p}(n) \approx 1 - e^{-(n(n-1))/2 \cdot H} \approx 1 - e^{-n^2/2 \cdot H}
$$

donde  $n$  es el número de intentos para una colisión. Invirtiendo esta expresión,

$$
n(p) \approx \sqrt{2 \cdot H \cdot \ln \left( \frac{1}{1-p} \right)},
$$

# ¿Se puede "inventar" el azar?

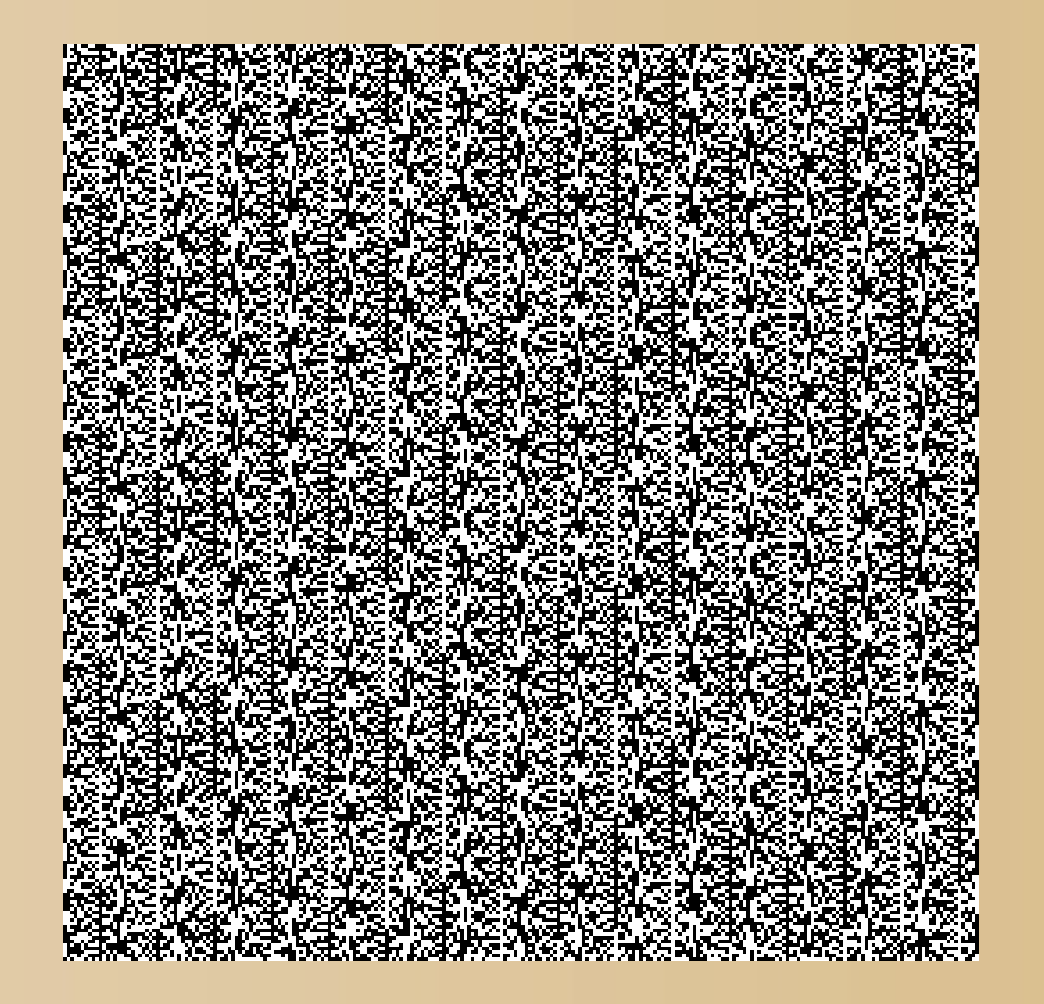

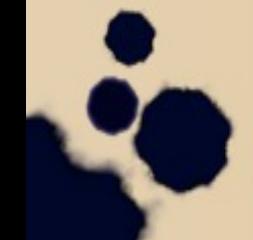

# La física nos ayuda

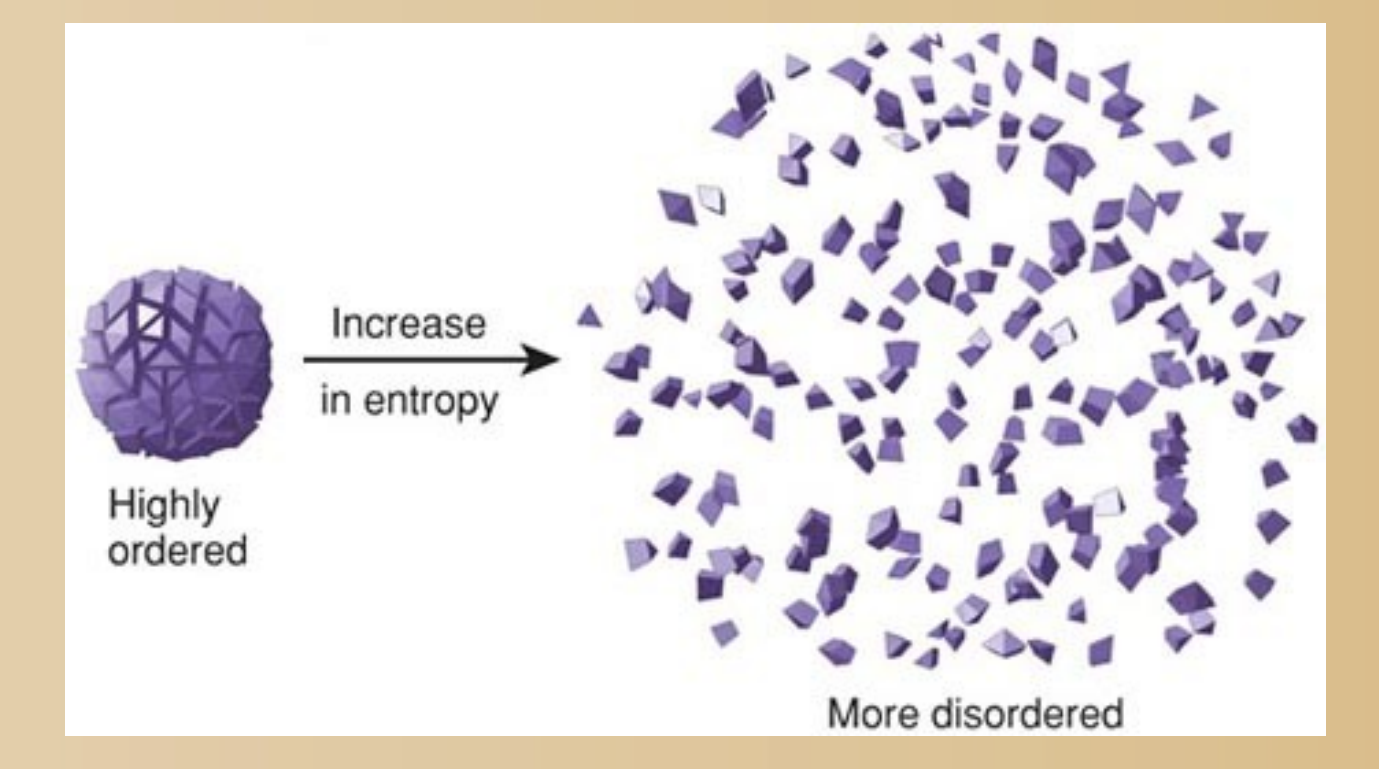

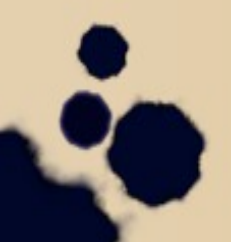

# ¡Con el teclado y el mouse!

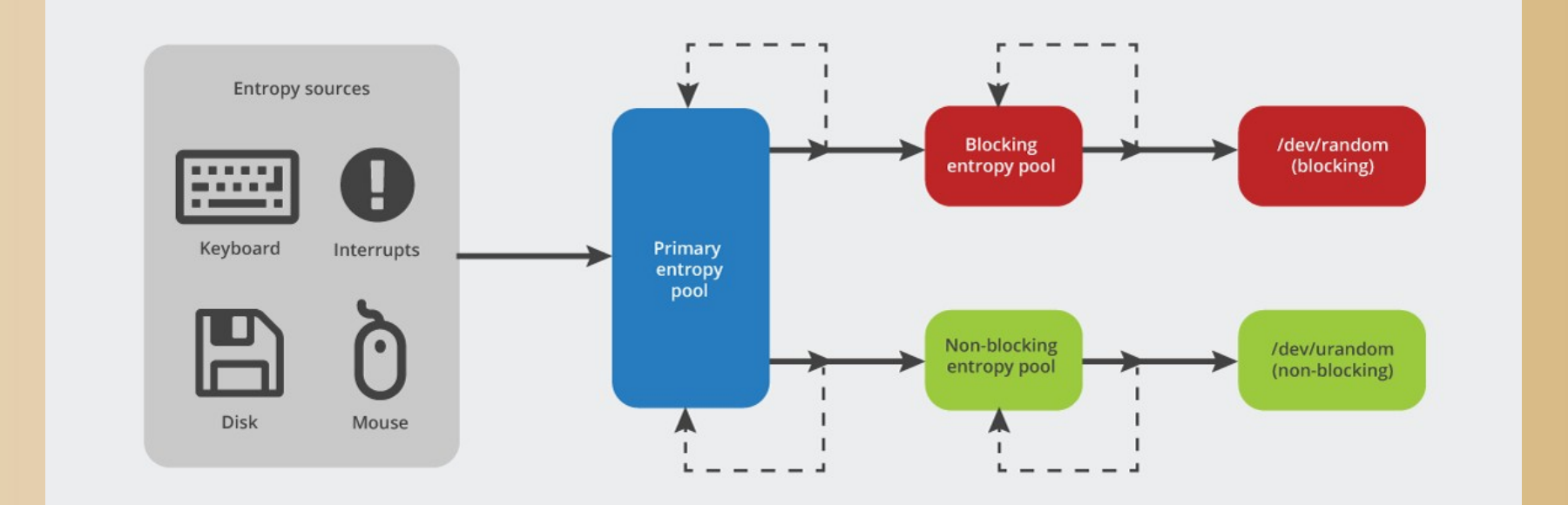

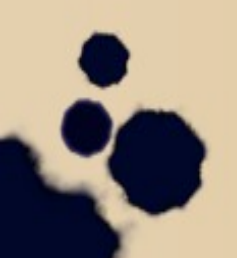

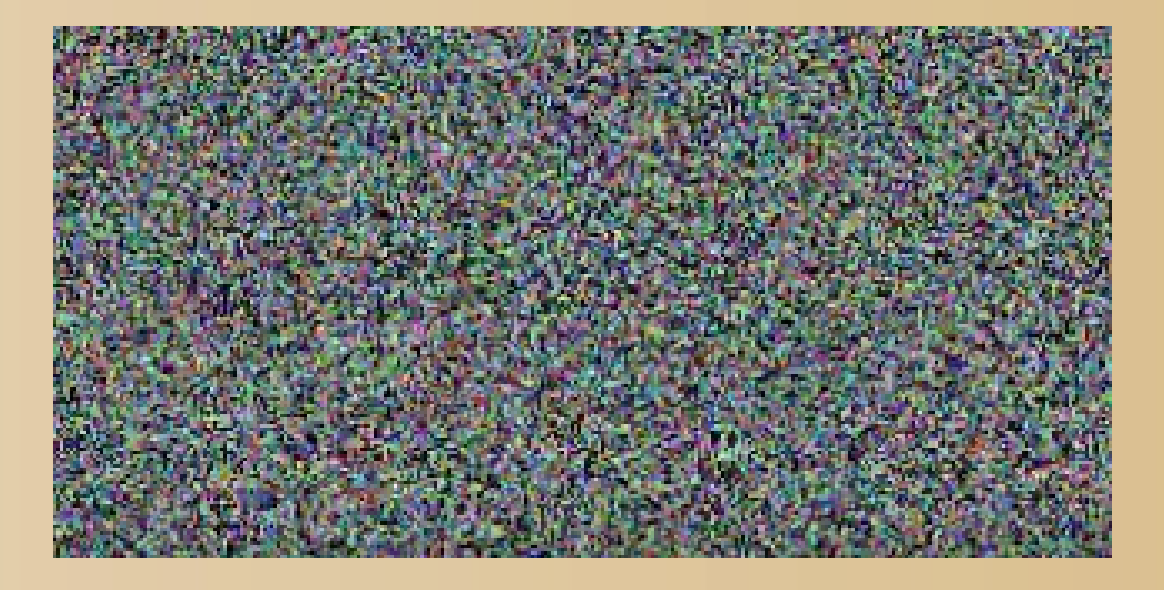

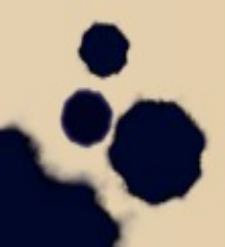

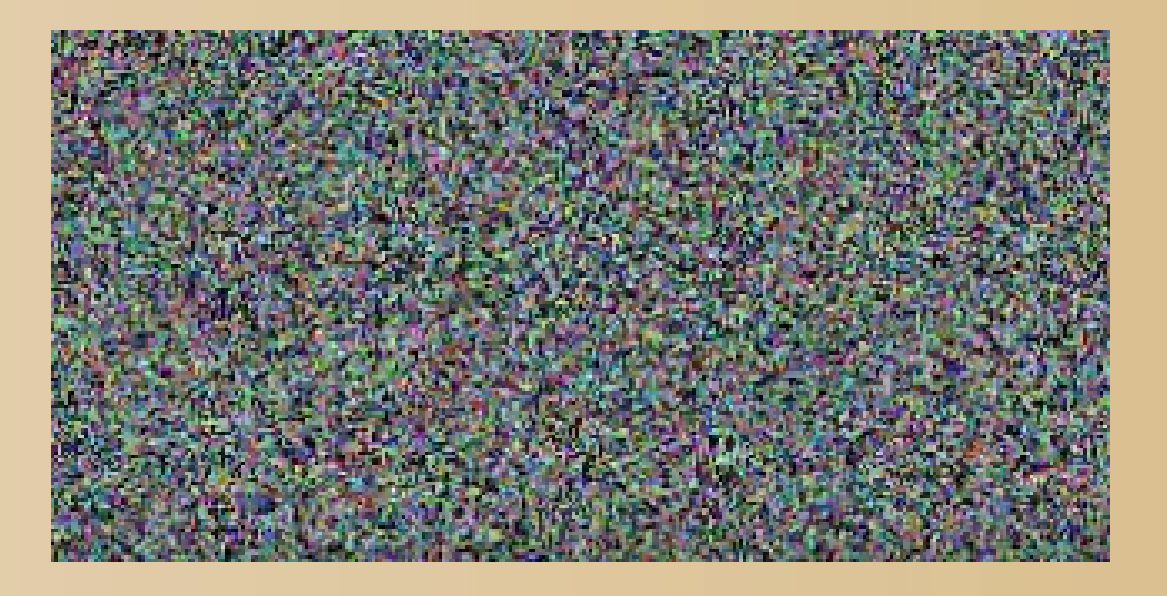

### ventilador del ordenador

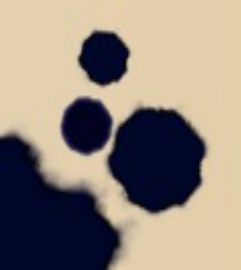

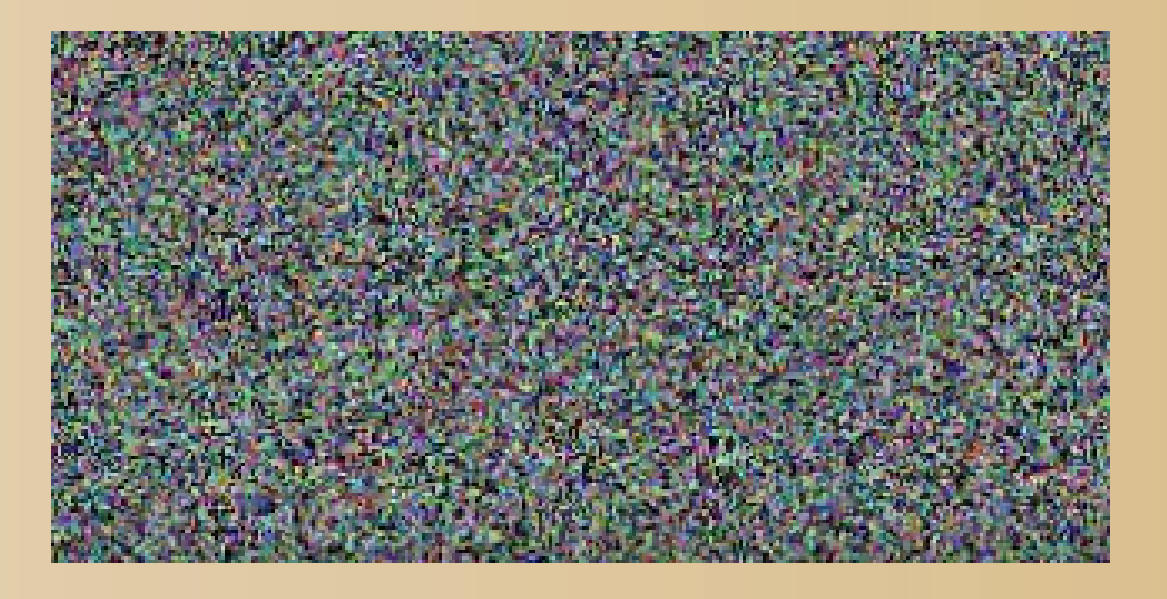

### ✔ ventilador del ordenador ✔ ruido ambiente

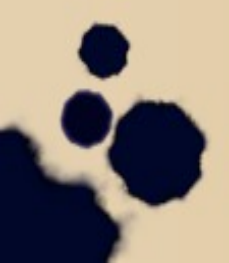

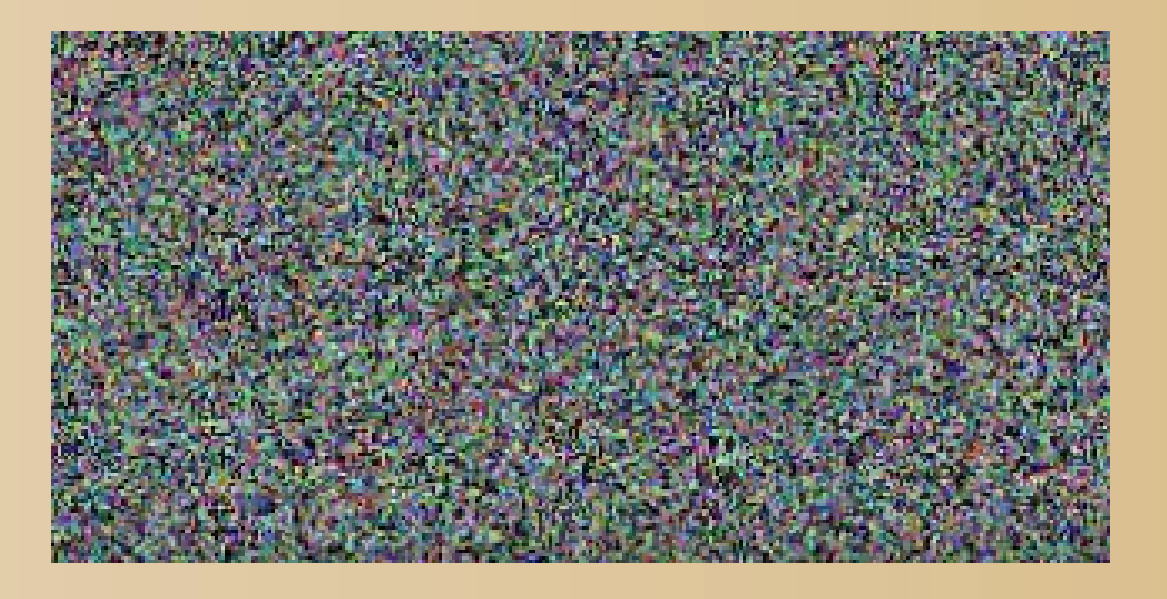

### ✔ ventilador del ordenador ✔ ruido ambiente ✔ radioactividad

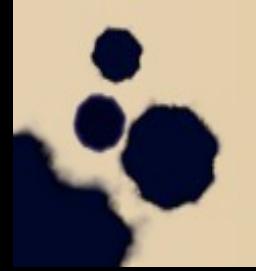

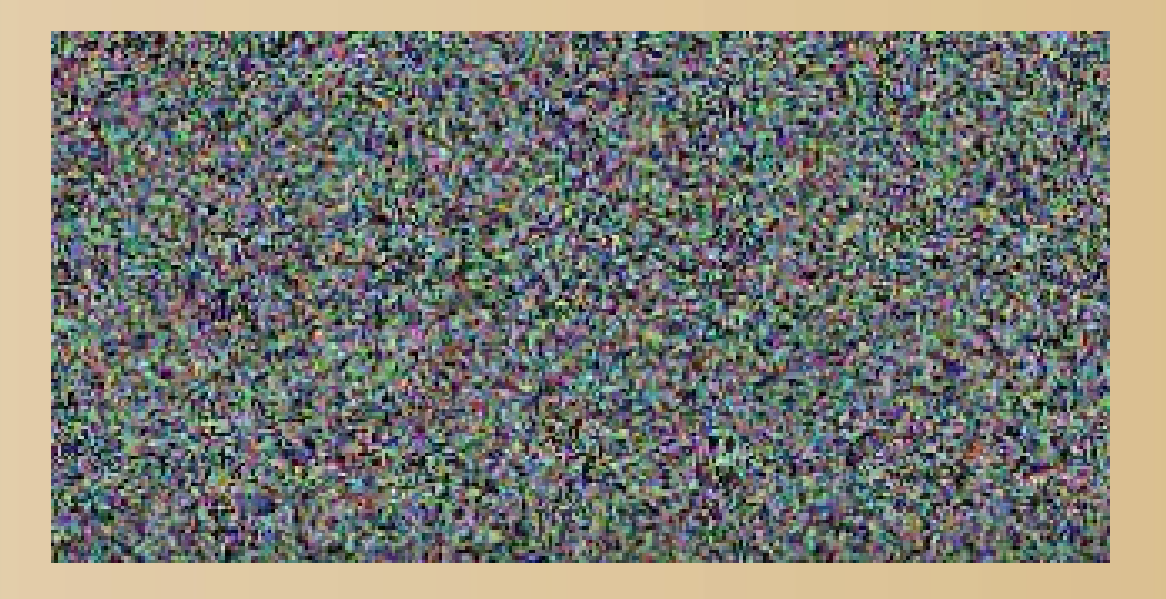

✔ ventilador del ordenador ✔ ruido ambiente ✔ radioactividad ✔ ruido "espacial"

### ¡El "azar humano" también es importante!

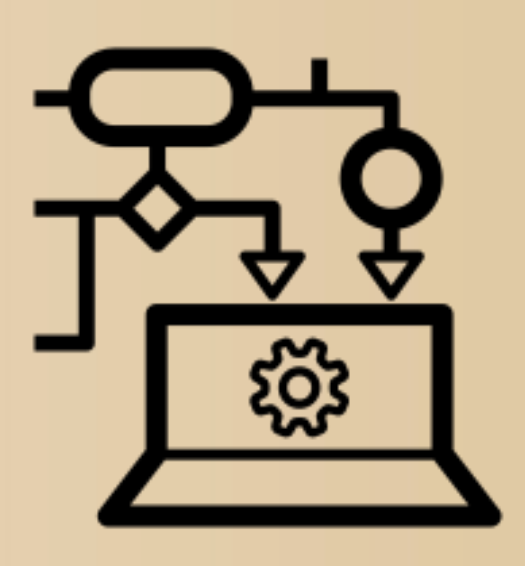

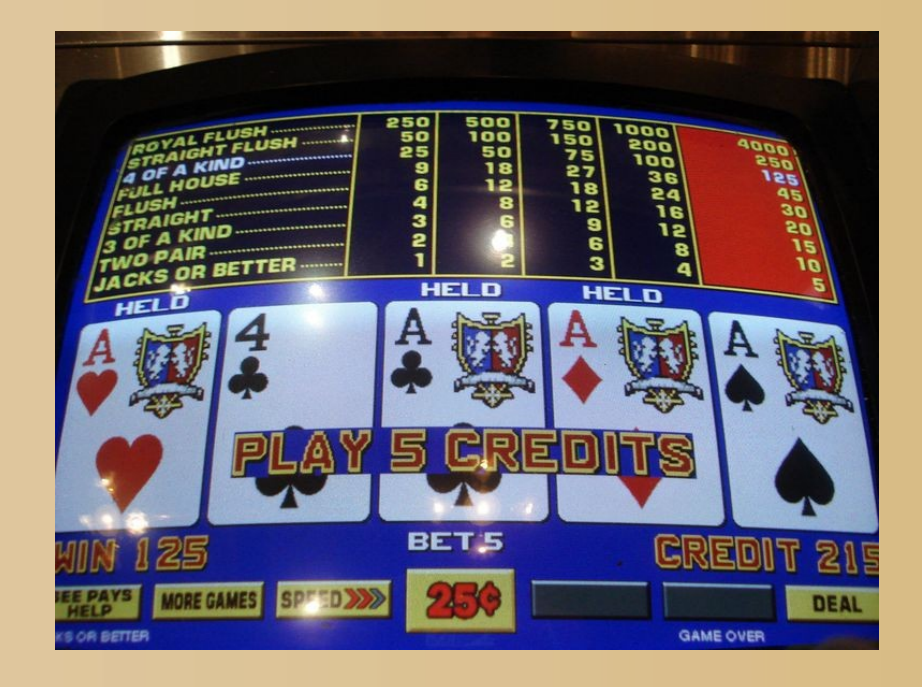

**Aprender a predecir reacciones "humanas" es MUY importante en Inteligencia Artificial Aprendizaje Automático**

### Para acabar... créditos

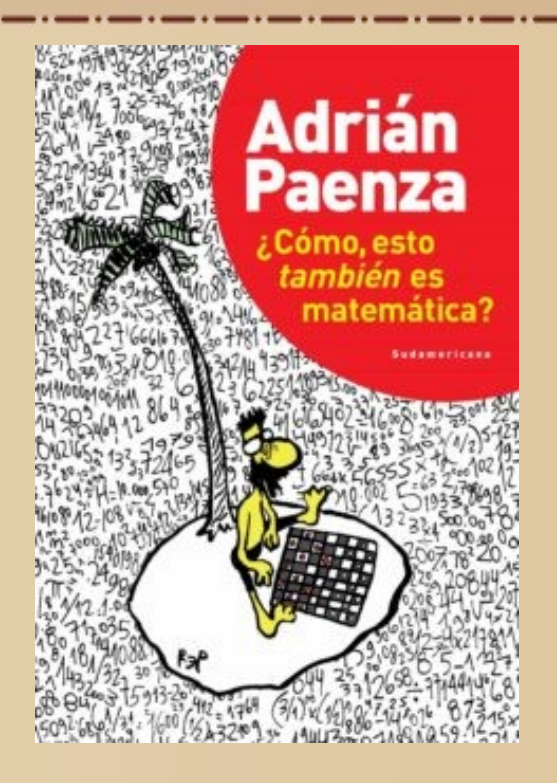

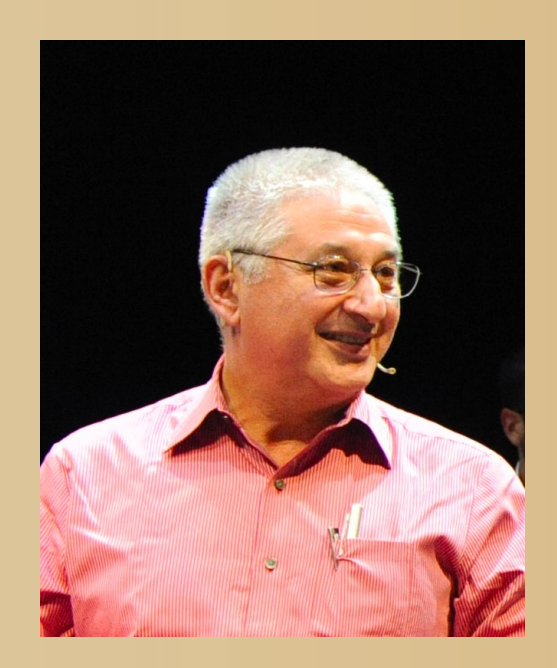

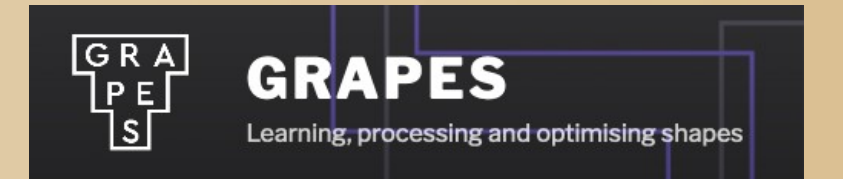

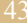

### ¡y eso es todo amig@s!

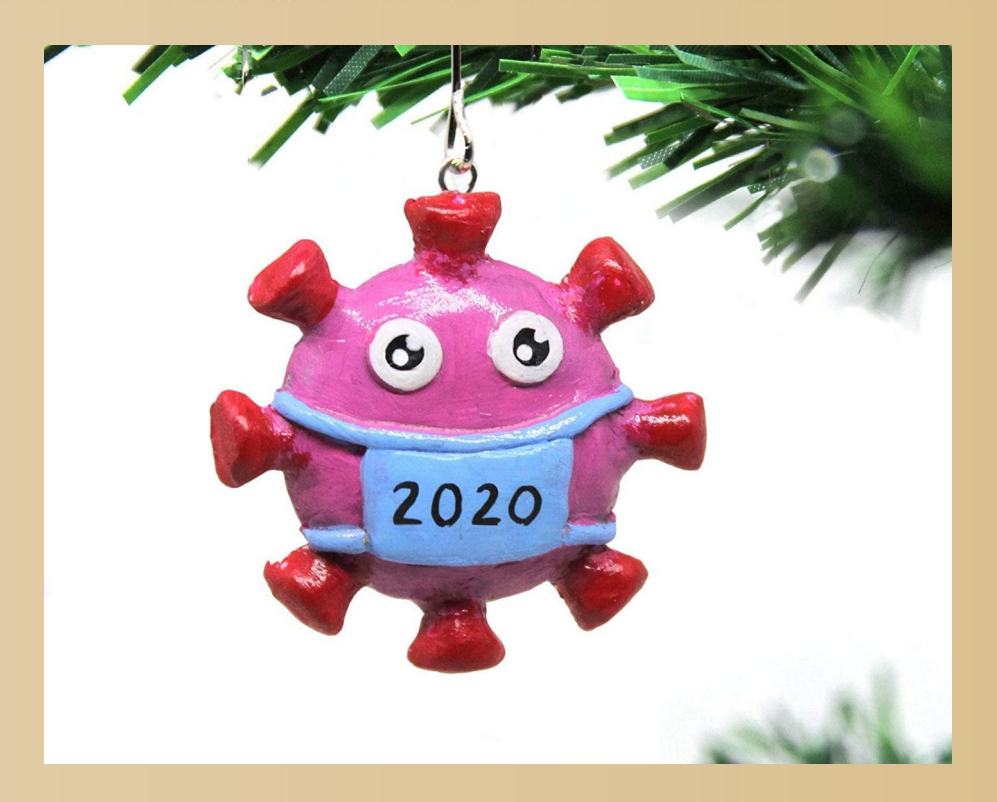

#### **http://www.ub.edu/arcades/cdandrea.html**

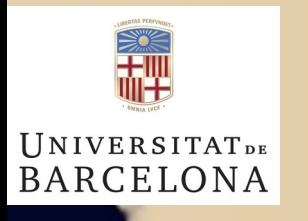

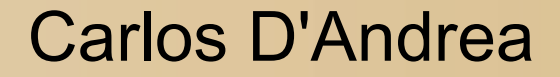

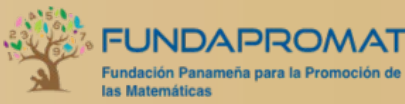